授業概要(シラバス)

| タイトル               |                                        | 内容                    |
|--------------------|----------------------------------------|-----------------------|
| 授業科目               | IT基礎知識 I                               |                       |
| 実務家教員授業            |                                        |                       |
| 学部・学科              | 情報ビジネス学科                               |                       |
| 履修年次               | 1年次                                    |                       |
| 開講学期               | 前期                                     |                       |
| 科目区分               | 必修                                     |                       |
| 授業方法               | 講義                                     |                       |
| 授業時間               | 90時間                                   |                       |
| 授業コマ数              | 45コマ (1コマ90分)                          |                       |
| 授業概要               | IT基礎知識(テクノロジ分野・マネジメント分野・ストラテジ分野)について学ぶ |                       |
| 授業の進め方             | テキストによる講義と演習                           |                       |
| 達成目標               | IT基礎全般において基本的な理解を深める                   |                       |
| 教科書                | オリジナルテキスト                              |                       |
|                    |                                        |                       |
| 実務家教員の紹介           |                                        |                       |
|                    | ハードウェアI<br>$\mathbf{1}$                | 31<br>セキュリティ、システム構成要素 |
|                    | $\overline{2}$<br>基礎理論                 | 32<br>システム構成要素        |
|                    | 3<br>問題演習・解説                           | 33 問題演習·解説            |
|                    | 基礎理論<br>$\overline{4}$                 | 34 システム構成要素           |
|                    | 5<br>基礎理論                              | 35 マルチメディア            |
|                    | 問題演習・解説<br>6                           | 36 問題演習・解説            |
|                    | $\overline{7}$<br>ハードウェアII             | 37 システム開発             |
|                    | 8<br>ハードウェアII                          | 38 システム開発             |
|                    | 問題演習・解説<br>9                           | 39 問題演習・解説            |
|                    | 10 ハードウェアII                            | 40 マネジメント             |
|                    | 11 ソフトウェア                              | 41 マネジメント             |
|                    | 12 問題演習・解説                             | 42 問題演習・解説            |
|                    | 13 ソフトウェア                              | 43 ストラテジ              |
|                    | 14 ソフトウェア                              | 44 ストラテジ              |
| 授業計画               | 15 問題演習・解説                             | 45 問題演習・解説            |
|                    | 16 ソフトウェア、アルゴリズム                       | 46                    |
|                    | 17 アルゴリズム                              | 47                    |
|                    | 18 問題演習・解説                             | 48                    |
|                    | 19 アルゴリズム                              | 49                    |
|                    | 20 データベース                              | 50                    |
|                    | 21 問題演習・解説                             | 51                    |
|                    | 22 データベース                              | 52                    |
|                    | 23 データベース                              | 53                    |
|                    | 24 問題演習・解説                             | 54                    |
|                    | 25 ネットワーク                              | 55                    |
|                    | 26 ネットワーク                              | 56                    |
|                    | 27 問題演習・解説                             | 57                    |
|                    | 28 セキュリティ                              | 58                    |
|                    | 29 セキュリティ                              | 59                    |
|                    | 30 問題演習・解説                             | 60                    |
| 成績評価方法<br>(試験実施方法) | 授業内試験100% 授業内でのチェックテストで評価              |                       |
| 備考                 |                                        |                       |

授業概要(シラバス)

| タイトル               |                                         | 内容                        |  |
|--------------------|-----------------------------------------|---------------------------|--|
| 授業科目               | IT基礎知識II                                |                           |  |
| 実務家教員授業            |                                         |                           |  |
| 学部・学科              | 情報ビジネス学科                                |                           |  |
| 履修年次               | 1年次                                     |                           |  |
| 開講学期               | 前期                                      |                           |  |
| 科目区分               | 必修                                      |                           |  |
| 授業方法               | 演習                                      |                           |  |
| 授業時間               | 90時間                                    |                           |  |
| 授業コマ数              | 45コマ (1コマ90分)                           |                           |  |
| 授業概要               | IT基礎知識(テクノロジ分野・マネジメント分野・ストラテジ分野)について学ぶ  |                           |  |
| 授業の進め方             | 問題演習による試験対策                             |                           |  |
| 達成目標               | IT基礎全般において基本的な理解を深め、基本情報技術者試験の修了試験に合格する |                           |  |
| 教科書                | オリジナルテキスト                               |                           |  |
| 実務家教員の紹介           |                                         |                           |  |
|                    | 過去問題演習1<br>$\mathbf{1}$                 | 31<br>過去問題演習11            |  |
|                    | $\overline{2}$<br>過去問題演習1               | 32<br>過去問題演習11            |  |
|                    | 3<br>過去問題演習1<br>解説                      | 33<br>過去問題演習11<br>解説      |  |
|                    | 過去問題演習 2<br>$\overline{4}$              | 34<br>過去問題演習12            |  |
|                    | 過去問題演習 2<br>5                           | 35<br>過去問題演習12            |  |
|                    | 過去問題演習 2<br>解説<br>6                     | 36<br>過去問題演習12<br>解説      |  |
|                    | $\overline{7}$<br>過去問題演習3               | 37<br>過去問題演習13            |  |
|                    | 8<br>過去問題演習3                            | 38<br>過去問題演習13            |  |
|                    | 過去問題演習3<br>9<br>解説                      | 過去問題演習13 解説<br>39         |  |
|                    | 過去問題演習 4<br>10                          | 40<br>過去問題演習14            |  |
|                    | 11<br>過去問題演習 4                          | 41<br>過去問題演習14            |  |
|                    | 12<br>過去問題演習 4<br>解説                    | 42<br>過去問題演習14<br>解説      |  |
|                    | 13<br>過去問題演習 5                          | 43<br>過去問題演習15            |  |
|                    | 14<br>過去問題演習 5                          | 44<br>過去問題演習15            |  |
|                    | 15<br>過去問題演習 5<br>解説                    | 45<br>過去問題演習15 解説         |  |
| 授業計画               | 16<br>過去問題演習6                           | 46                        |  |
|                    | 17<br>過去問題演習6                           | 47                        |  |
|                    | 過去問題演習6<br>18<br>解説                     | 48                        |  |
|                    | 19<br>過去問題演習7                           | 49                        |  |
|                    | 20<br>過去問題演習7                           | 50                        |  |
|                    | 21<br>過去問題演習7<br>解説                     | 51                        |  |
|                    | 22<br>過去問題演習8                           | 52                        |  |
|                    | 23<br>過去問題演習8                           | 53                        |  |
|                    | 過去問題演習8<br>解説<br>24                     | 54                        |  |
|                    | 過去問題演習9<br>25                           | 55                        |  |
|                    | 過去問題演習9<br>26                           | 56                        |  |
|                    | 27<br>過去問題演習9<br>解説                     | 57                        |  |
|                    | 28<br>過去問題演習10                          | 58                        |  |
|                    | 29<br>過去問題演習10                          | 59                        |  |
|                    | 過去問題演習10<br>30<br>解説                    | 60                        |  |
| 成績評価方法<br>(試験実施方法) |                                         | 授業内試験100% 授業内でのチェックテストで評価 |  |
| 備考                 |                                         |                           |  |

授業概要(シラバス)

| タイトル     |                                                   | 内容 |
|----------|---------------------------------------------------|----|
| 授業科目     | コンピュータリテラシー                                       |    |
| 実務家教員授業  |                                                   |    |
| 学部・学科    | 情報ビジネス学科                                          |    |
| 履修年次     | 1年次                                               |    |
| 開講学期     | 前期                                                |    |
| 科目区分     | 必修                                                |    |
| 授業方法     | 実習                                                |    |
| 授業時間     | 30時間                                              |    |
| 授業コマ数    | $15$ コマ (1コマ90分)                                  |    |
| 授業概要     | Officeソフト (Word · Excel · PowerPoint) の操作方法について学ぶ |    |
| 授業の進め方   | テキストによる講義と実習                                      |    |
| 達成目標     | Word、Excel、PowerPointの基本的な操作方法を習得する               |    |
| 教科書      | 情報利活用 基本演習                                        |    |
| 実務家教員の紹介 |                                                   |    |
|          | $\mathbf{1}$<br>コンピューターの基本操作                      | 31 |
|          | $\overline{2}$<br>一般的なビジネス文書の作成                   | 32 |
|          | 3<br> シンプルなレポートや報告書の作成                            | 33 |
|          | 表・画像・図形を使った文書の作成<br>$\overline{4}$                | 34 |
|          | $5\phantom{.0}$<br>効果測定                           | 35 |
|          | プレゼンテーションの企画<br>6                                 | 36 |
|          | $\overline{7}$<br>わかりやすいストーリー構成                   | 37 |
|          | 8<br>センスアップするレイアウトデザイン                            | 38 |
|          | イメージを伝えるイラスト・写真活用<br>9                            | 39 |
|          | 10<br>効果測定                                        | 40 |
|          | 11<br>表作成の基本操作                                    | 41 |
|          | 12 見やすく使いやすい表にする編集操作                              | 42 |
|          | 13  数式・関数を活用した集計表の作成                              | 43 |
|          | 14<br>グラフの基本                                      | 44 |
|          | 15 効果測定                                           | 45 |
| 授業計画     | 16                                                | 46 |
|          | 17                                                | 47 |
|          | 18                                                | 48 |
|          | 19                                                | 49 |
|          | 20                                                | 50 |
|          | 21                                                | 51 |
|          | 22                                                | 52 |
|          | 23                                                | 53 |
|          | 24                                                | 54 |
|          | 25                                                | 55 |
|          | 26                                                | 56 |
|          | 27                                                | 57 |
|          | 28                                                | 58 |
|          | 29                                                | 59 |
|          | 30                                                | 60 |
| 成績評価方法   | 効果測定100% 効果測定(実習課題)の得点で評価                         |    |
| (試験実施方法) |                                                   |    |
| 備考       |                                                   |    |

授業概要(シラバス)

| タイトル     |                                   | 内容                                           |
|----------|-----------------------------------|----------------------------------------------|
| 授業科目     | HTML/CSS                          |                                              |
| 実務家教員授業  | $\bigcirc$                        |                                              |
| 学部·学科    | 情報ビジネス学科                          |                                              |
| 履修年次     | 1年次                               |                                              |
| 開講学期     | 前期                                |                                              |
| 科目区分     | 必修                                |                                              |
| 授業方法     | 実習                                |                                              |
| 授業時間     | 30時間                              |                                              |
| 授業コマ数    | $15$ コマ (1コマ90分)                  |                                              |
| 授業概要     | HTMLとCSSを使ったホームページの作成について学ぶ       |                                              |
| 授業の進め方   | 有識者の指導による講義と実習                    |                                              |
| 達成目標     | HTMLとCSSを使用してWebページの作成ができる        |                                              |
| 教科書      | いちばんやさしいHTML5&CSS3の教本             |                                              |
| 実務家教員の紹介 |                                   | システムエンジニアとしての設計・開発・プログラミングの経験を活かし、本科目に対し実践的な |
|          | 指導・教育をおこなう。                       |                                              |
|          | Webサイト作成準備<br>$\mathbf{1}$        | 31                                           |
|          | 2<br>HTMLの基本                      | 32                                           |
|          | 3<br>HTML文書の設計                    | 33                                           |
|          | 共通ページから個別ページの作成<br>$\overline{4}$ | 34                                           |
|          | 5<br> 共通ページから個別ページの作成             | 35                                           |
|          | CSSの基本<br>6                       | 36                                           |
|          | $\overline{7}$<br>CSSの基本          | 37                                           |
|          | 8<br>CSS 共通部分のデザイン                | 38                                           |
|          | 9<br>CSS 共通部分のデザイン                | 39                                           |
|          | 10<br>コンテンツのデザイン整形                | 40                                           |
|          | 11<br>コンテンツのデザイン整形                | 41                                           |
|          | 12<br>スマートフォンへの対応                 | 42                                           |
|          | 13 スマートフォンへの対応                    | 43                                           |
|          | 14<br> Webサイトの公開・機能追加             | 44                                           |
|          | 効果測定<br>15                        | 45                                           |
| 授業計画     | 16                                | 46                                           |
|          | 17                                | 47                                           |
|          | 18                                | 48                                           |
|          | 19                                | 49                                           |
|          | 20                                | 50                                           |
|          | 21                                | 51                                           |
|          | 22                                | 52                                           |
|          | 23                                | 53                                           |
|          |                                   |                                              |
|          | 24                                | 54                                           |
|          | 25                                | 55                                           |
|          | 26                                | 56                                           |
|          | $27\,$                            | 57                                           |
|          | 28                                | 58                                           |
|          | 29                                | 59                                           |
|          | 30                                | 60                                           |
| 成績評価方法   | 効果測定100% 効果測定(実習課題)の得点で評価         |                                              |
| (試験実施方法) |                                   |                                              |
| 備考       |                                   |                                              |

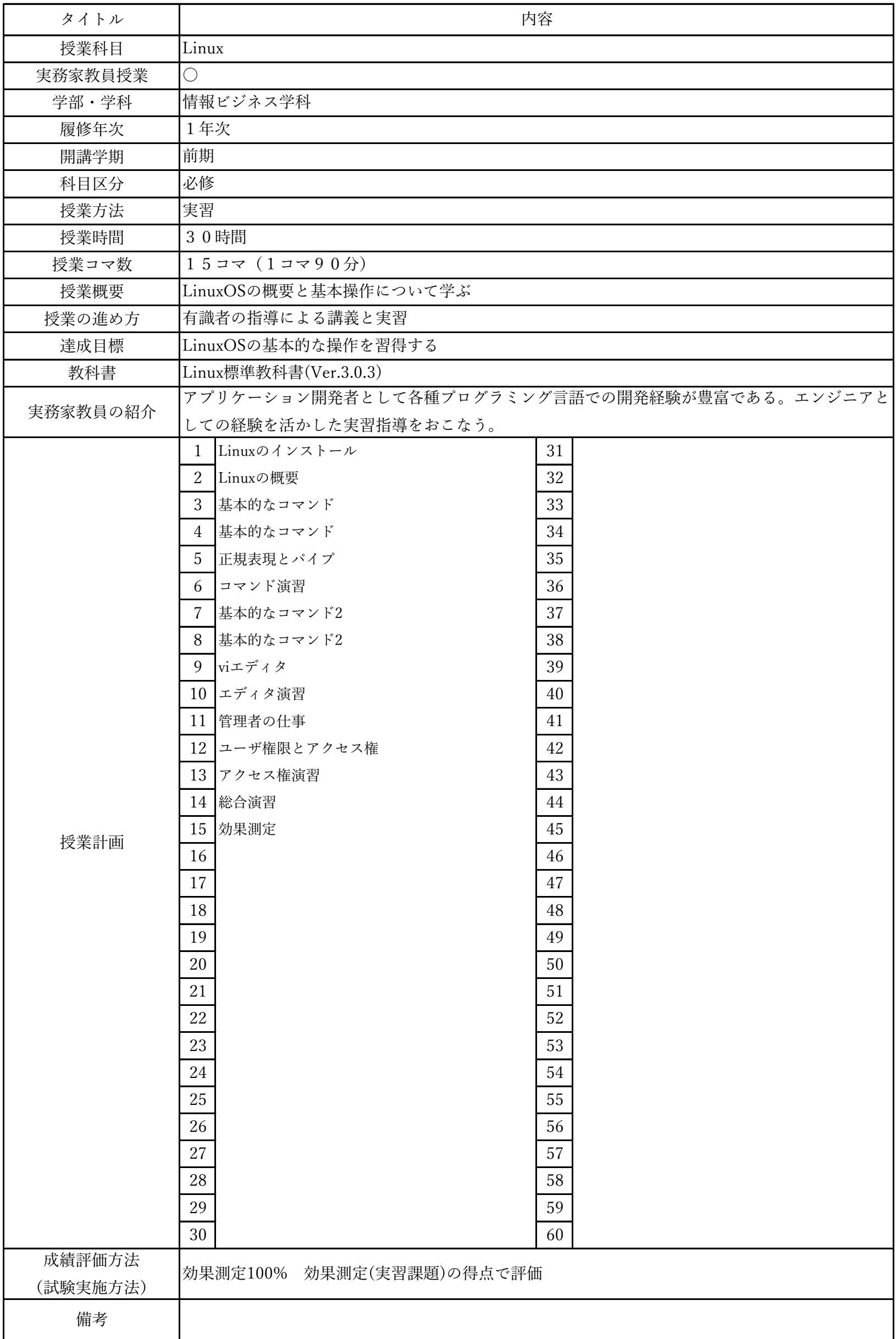

授業概要(シラバス)

| タイトル     |                                    | 内容                                             |
|----------|------------------------------------|------------------------------------------------|
| 授業科目     | Python I                           |                                                |
| 実務家教員授業  | $\bigcirc$                         |                                                |
| 学部・学科    | 情報ビジネス学科                           |                                                |
| 履修年次     | 1年次                                |                                                |
| 開講学期     | 前期                                 |                                                |
| 科目区分     | 必修                                 |                                                |
| 授業方法     | 実習                                 |                                                |
| 授業時間     | 90時間                               |                                                |
| 授業コマ数    | 45コマ (1コマ90分)                      |                                                |
| 授業概要     | Pythonの基本構文とプログラムの実装について学ぶ         |                                                |
| 授業の進め方   | 有識者の指導による講義と実習                     |                                                |
| 達成目標     | Pythonを利用したCUIベースのプログラム実装ができる      |                                                |
| 教科書      | スッキリわかるPython入門                    |                                                |
| 実務家教員の紹介 |                                    | SIer企業にてプログラマー、システムエンジニアとしての実務経験から、開発業務で活かせる実践 |
|          | 的な教育をおこなう。                         |                                                |
|          | Pythonプログラミングの基礎知識<br>$\mathbf{1}$ | 31 オブジェクト                                      |
|          | 2<br>変数とデータ型                       | 32 オブジェクト                                      |
|          | 3<br>変数とデータ型                       | 33 オブジェクト                                      |
|          | 演習問題<br>$\overline{4}$             | 34 オブジェクト                                      |
|          | 5<br>コレクション (リスト)                  | 35 演習問題                                        |
|          | コレクション (リスト)<br>6                  | 36 モジュール                                       |
|          | $\overline{7}$<br>演習問題             | 37 モジュール                                       |
|          | 8<br>コレクション (ディクショナリ)              | 38 モジュール                                       |
|          | コレクション (ディクショナリ)<br>9              | 39 演習問題                                        |
|          | 10<br> 演習問題                        | 40 外部ライブラリ                                     |
|          | 11<br>コレクション (タプルとセット)             | 41 例外処理 (エラー解決)                                |
|          | 12 コレクション (タプルとセット)                | 42 演習問題                                        |
|          | 13 演習問題                            | 43 ウインドウアプリケーションの作成                            |
|          | 14 コレクションの応用                       | 44 Webアプリケーションの作成                              |
| 授業計画     | 15 条件分岐                            | 45 効果測定                                        |
|          | 16 条件分岐                            | 46                                             |
|          | 17 条件分岐                            | 47                                             |
|          | 18 演習問題                            | 48                                             |
|          | 19 繰り返し (while)                    | 49                                             |
|          | 20 演習問題                            | 50                                             |
|          | 21 繰り返し (for)                      | 51                                             |
|          | 22 演習問題                            | 52                                             |
|          | 23 繰り返し (break · continue)         | 53                                             |
|          | 24 効果測定                            | 54                                             |
|          | 25 関数<br>26 関数                     | 55<br>56                                       |
|          | 27 関数                              | 57                                             |
|          |                                    | 58                                             |
|          | 28 関数<br>29 関数                     | 59                                             |
|          | 30 演習問題                            | 60                                             |
| 成績評価方法   |                                    |                                                |
| (試験実施方法) | 効果測定100% 効果測定(実習課題)の得点で評価          |                                                |
|          |                                    |                                                |
| 備考       |                                    |                                                |

授業概要(シラバス)

| タイトル     |                           | 内容     |  |
|----------|---------------------------|--------|--|
| 授業科目     | ITキャリアデザイン I              |        |  |
| 実務家教員授業  |                           |        |  |
| 学部・学科    | 情報ビジネス学科                  |        |  |
| 履修年次     | 1年次                       |        |  |
| 開講学期     | 前期                        |        |  |
| 科目区分     | 必修                        |        |  |
| 授業方法     | 演習                        |        |  |
| 授業時間     | 30時間                      |        |  |
| 授業コマ数    | 15コマ (1コマ90分)             |        |  |
| 授業概要     | 就職活動に関する基礎知識について学ぶ        |        |  |
| 授業の進め方   | テキストによる講義と演習              |        |  |
| 達成目標     | 就職活動に関する基礎知識を習得する         |        |  |
| 教科書      | オリジナルテキスト                 |        |  |
| 実務家教員の紹介 |                           |        |  |
|          | 就職ガイダンス<br>$\mathbf{1}$   | 31     |  |
|          | $\sqrt{2}$<br>自己分析 I      | 32     |  |
|          | 3<br>自己分析II               | 33     |  |
|          | 自己分析Ⅲ<br>$\overline{4}$   | 34     |  |
|          | 5<br>就活マナー                | 35     |  |
|          | 筆記試験対策<br>6               | 36     |  |
|          | $\overline{7}$<br>WEB選考対策 | $37\,$ |  |
|          | $8\,$<br> インターンシップの基礎知識   | 38     |  |
|          | 業界研究 I<br>9               | 39     |  |
|          | 業界研究 II<br>10             | $40\,$ |  |
|          | 職種研究 I<br>11              | 41     |  |
|          | 職種研究 II<br>12             | 42     |  |
|          | 自己PR作成<br>13              | $43\,$ |  |
|          | SPI対策<br>14               | 44     |  |
| 授業計画     | CAB対策<br>15               | 45     |  |
|          | 16                        | 46     |  |
|          | 17                        | 47     |  |
|          | 18                        | 48     |  |
|          | 19                        | 49     |  |
|          | 20                        | 50     |  |
|          | 21                        | $51\,$ |  |
|          | $22\,$                    | 52     |  |
|          | 23                        | 53     |  |
|          | 24                        | 54     |  |
|          | 25                        | 55     |  |
|          | 26                        | 56     |  |
|          | 27                        | $57\,$ |  |
|          | $28\,$                    | $58\,$ |  |
|          | 29                        | 59     |  |
|          | 30                        | 60     |  |
| 成績評価方法   | 提出物評価100% 授業内で取り組む提出課題で評価 |        |  |
| (試験実施方法) |                           |        |  |
| 備考       |                           |        |  |

授業概要(シラバス)

| タイトル               |                                 | 内容     |  |
|--------------------|---------------------------------|--------|--|
| 授業科目               | ·般教養 I                          |        |  |
| 実務家教員授業            |                                 |        |  |
| 学部・学科              | 情報ビジネス学科                        |        |  |
| 履修年次               | 1年次                             |        |  |
| 開講学期               | 前期                              |        |  |
| 科目区分               | 必修                              |        |  |
| 授業方法               | 演習                              |        |  |
| 授業時間               | 30時間                            |        |  |
| 授業コマ数              | 15コマ (1コマ90分)                   |        |  |
| 授業概要               | ビジネス全般において常用される漢字、語句及び熟語等に関して学ぶ |        |  |
| 授業の進め方             | 問題演習による試験対策                     |        |  |
| 達成目標               | 漢字検定の合格                         |        |  |
| 教科書                | 検定協会発刊の対策問題集                    |        |  |
| 実務家教員の紹介           |                                 |        |  |
|                    | 漢字 基礎演習<br>$\mathbf{1}$         | $31\,$ |  |
|                    | $\overline{2}$<br>漢字 基礎演習       | 32     |  |
|                    | 3<br>漢字 基礎演習                    | 33     |  |
|                    | 漢字 基礎演習<br>$\overline{4}$       | 34     |  |
|                    | 5<br>漢字 基礎演習                    | 35     |  |
|                    | 漢字 項目別問題演習<br>6                 | 36     |  |
|                    | $\overline{7}$<br>漢字 項目別問題演習    | 37     |  |
|                    | $8\,$<br>漢字 項目別問題演習             | 38     |  |
|                    | 漢字 項目別問題演習<br>9                 | 39     |  |
|                    | 漢字 項目別問題演習<br>10                | $40\,$ |  |
|                    | 漢字 試験直前問題演習<br>11               | 41     |  |
|                    | 漢字 試験直前問題演習<br>12               | 42     |  |
|                    | 漢字 試験直前問題演習<br>13               | 43     |  |
|                    | 漢字 試験直前問題演習<br>14               | 44     |  |
| 授業計画               | 15<br> 漢字 試験直前問題演習              | 45     |  |
|                    | 16                              | 46     |  |
|                    | 17                              | 47     |  |
|                    | 18                              | 48     |  |
|                    | 19                              | 49     |  |
|                    | 20                              | 50     |  |
|                    | 21                              | 51     |  |
|                    | 22                              | 52     |  |
|                    | 23                              | 53     |  |
|                    | $24\,$                          | 54     |  |
|                    | 25                              | 55     |  |
|                    | 26                              | 56     |  |
|                    | 27                              | 57     |  |
|                    | 28                              | $58\,$ |  |
|                    | 29                              | 59     |  |
|                    | 30                              | 60     |  |
| 成績評価方法<br>(試験実施方法) | 授業内試験100% 授業内でのチェックテストで評価       |        |  |
| 備考                 |                                 |        |  |
|                    |                                 |        |  |

授業概要(シラバス)

| タイトル     |                                                | 内容 |
|----------|------------------------------------------------|----|
| 授業科目     | Python II                                      |    |
| 実務家教員授業  | $\bigcirc$                                     |    |
| 学部・学科    | 情報ビジネス学科                                       |    |
| 履修年次     | 1年次                                            |    |
| 開講学期     | 前期・後期                                          |    |
| 科目区分     | 必修                                             |    |
| 授業方法     | 実習                                             |    |
| 授業時間     | 60時間                                           |    |
| 授業コマ数    | $30$ コマ (1コマ90分)                               |    |
| 授業概要     | Pythonによるオブジェクト指向プログラミングを通してクラスの概念について学ぶ       |    |
| 授業の進め方   | 有識者の指導による講義と実習                                 |    |
| 達成目標     | Pythonの基本機能を理解してプログラム実装ができる                    |    |
| 教科書      | Python[完全]入門                                   |    |
| 実務家教員の紹介 | SIer企業にてプログラマー、システムエンジニアとしての実務経験から、開発業務で活かせる実践 |    |
|          | 的な教育をおこなう。                                     |    |
|          | オブジェクト指向プログラミング<br>$\mathbf{1}$                | 31 |
|          | 2<br>クラス                                       | 32 |
|          | 3<br>クラス                                       | 33 |
|          | $\overline{4}$<br>クラス                          | 34 |
|          | 5<br>派生と継承                                     | 35 |
|          | 派生と継承<br>6                                     | 36 |
|          | $\overline{7}$<br>例外処理                         | 37 |
|          | 8<br>例外処理                                      | 38 |
|          | 9<br>内包表記・ジェネレータ式・ラムダ式・代入式・assert文             | 39 |
|          | 10<br> 組み込み関数                                  | 40 |
|          | 組み込み関数<br>11                                   | 41 |
|          | 組み込み関数<br>12                                   | 42 |
|          | 13 ライブラリ                                       | 43 |
|          | 14<br>ファイルの読み書き                                | 44 |
|          | 15<br>ファイルの読み書き                                | 45 |
| 授業計画     | 16  仕事の自動化 (Excel操作)                           | 46 |
|          | 17<br> 仕事の自動化 (Excel操作)                        | 47 |
|          | 18 スクレイピング                                     | 48 |
|          | 19 スクレイピング                                     | 49 |
|          | 20 スクレイピング                                     | 50 |
|          | 21<br>総合演習                                     | 51 |
|          | 22<br>総合演習                                     | 52 |
|          | 23<br>総合演習                                     | 53 |
|          | 24 総合演習                                        | 54 |
|          | 25<br>総合演習                                     | 55 |
|          | 26 総合演習                                        | 56 |
|          | 27<br>総合演習                                     | 57 |
|          | 28 総合演習                                        | 58 |
|          | 29<br>総合演習                                     | 59 |
|          | 30<br>効果測定                                     | 60 |
| 成績評価方法   |                                                |    |
| (試験実施方法) | 効果測定100% 効果測定(実習課題)の得点で評価                      |    |
| 備考       |                                                |    |
|          |                                                |    |

授業概要(シラバス)

| タイトル     |                                      | 内容                                             |
|----------|--------------------------------------|------------------------------------------------|
| 授業科目     | Pythonフレームワーク                        |                                                |
| 実務家教員授業  | $\bigcirc$                           |                                                |
| 学部・学科    | 情報ビジネス学科                             |                                                |
| 履修年次     | 1年次                                  |                                                |
| 開講学期     | 後期                                   |                                                |
| 科目区分     | 必修                                   |                                                |
| 授業方法     | 実習                                   |                                                |
| 授業時間     | 120時間                                |                                                |
| 授業コマ数    | $60$ コマ (1コマ90分)                     |                                                |
| 授業概要     | Djangoを使用したサーバサイドアプリケーションの仕組みについて学ぶ  |                                                |
| 授業の進め方   | 有識者の指導による講義と実習                       |                                                |
| 達成目標     | Djangoを使用したWebアプリケーション開発ができる         |                                                |
| 教科書      | Django4 Webアプリ開発実装ハンドブック             |                                                |
| 実務家教員の紹介 |                                      | SIer企業にてプログラマー、システムエンジニアとしての実務経験から、開発業務で活かせる実践 |
|          | 的な教育をおこなう。                           |                                                |
|          | Djangoとは何か<br>1                      | 31 演習 (Photoアプリ作成)                             |
|          | $\overline{2}$<br>Djangoの使い方         | 32<br> 演習 (Photoアプリ作成)                         |
|          | 3<br>Djangoで開発するための準備                | 33<br> 演習 (Photoアプリ作成)                         |
|          | $\overline{4}$<br>Pythonプログラミングのポイント | 34<br> 演習 (Photoアプリ作成)                         |
|          | 5<br>プロジェクトの作成                       | 35<br> 演習 (Photoアプリ作成)                         |
|          | プロジェクトの作成<br>6                       | 36<br> 演習 (Photoアプリ作成)                         |
|          | $\overline{7}$<br>Webサーバ起動           | 37<br> 演習 (Photoアプリ作成)                         |
|          | 8<br>Webサーバ起動                        | 38<br> 演習 (Photoアプリ作成)                         |
|          | 9<br>演習問題                            | 演習 (Photoアプリ作成)<br>39                          |
|          | 10<br>Bootstrap                      | 40<br> 演習 (Photoアプリ作成)                         |
|          | 11<br>Bootstrap                      | 41<br>GitHub連携                                 |
|          | 12<br>Bootstrap                      | 42<br>GitHub連携                                 |
|          | 13 Bootstrap                         | 43<br>GitHub連携                                 |
|          | 演習問題<br>14                           | 44<br>GitHub連携                                 |
| 授業計画     | 15 データベース連携                          | 45<br> 総合演習                                    |
|          | 16 データベース連携                          | 46<br>総合演習                                     |
|          | 17 データベース連携                          | 47<br> 総合演習                                    |
|          | 18 データベース連携                          | 48<br>総合演習                                     |
|          | 19 データベース連携                          | 49<br>総合演習                                     |
|          | 20 データベース連携                          | 総合演習<br>50                                     |
|          | 21 データベース連携                          | 総合演習<br>51                                     |
|          | 22 データベース連携                          | 52<br>総合演習                                     |
|          | 23 データベース連携                          | 53<br>総合演習                                     |
|          | 24   演習問題                            | 54 総合演習                                        |
|          | 25 メール送信用ページ作成                       | 55<br>総合演習                                     |
|          | 26  メール送信用ページ作成                      | 56 総合演習                                        |
|          | 27 メール送信用ページ作成                       | 57<br>総合演習                                     |
|          | 28 メール送信用ページ作成                       | 58 総合演習                                        |
|          | 29<br> 演習 (Photoアプリ作成)               | 59<br>総合演習                                     |
|          | 30<br> 演習 (Photoアプリ作成)               | 効果測定<br>60                                     |
| 成績評価方法   | 効果測定100% 効果測定(実習課題)の得点で評価            |                                                |
| (試験実施方法) |                                      |                                                |
| 備考       |                                      |                                                |

授業概要(シラバス)

| タイトル     | 内容                                           |          |
|----------|----------------------------------------------|----------|
| 授業科目     | データベース I                                     |          |
| 実務家教員授業  | $\bigcirc$                                   |          |
| 学部・学科    | 情報ビジネス学科                                     |          |
| 履修年次     | 1年次                                          |          |
| 開講学期     | 前期・後期                                        |          |
| 科目区分     | 必修                                           |          |
| 授業方法     | 実習                                           |          |
| 授業時間     | 30時間                                         |          |
| 授業コマ数    | $15$ コマ (1コマ90分)                             |          |
| 授業概要     | リレーショナルデータベースの概要を学ぶ                          |          |
| 授業の進め方   | 有識者の指導による講義と実習                               |          |
| 達成目標     | リレーショナルデータベースの概要を知り、設計ができる                   |          |
| 教科書      | なぜ?がわかるデータベース                                |          |
| 実務家教員の紹介 | システムエンジニアとしての設計・開発・プログラミングの経験を活かし、本科目に対し実践的な |          |
|          | 指導・教育をおこなう。                                  |          |
|          | データベースの基礎<br>$\mathbf{1}$                    | 31       |
|          | 2 データベースの基礎                                  | 32       |
|          | $\overline{3}$<br>リレーショナルデータベース              | 33       |
|          | リレーショナルデータベース<br>$\overline{4}$              | 34       |
|          | 5<br>リレーショナルデータベース                           | 35       |
|          | 6 データベースの操作1                                 | 36       |
|          | $\overline{7}$<br>データベースの操作1                 | 37       |
|          | 8 データベースの操作1                                 | 38       |
|          | 9<br> データベースの操作2                             | 39       |
|          | 10<br> データベースの操作2                            | 40       |
|          | 11 データベースの操作2                                | 41       |
|          | 12<br>データベース設計の流れ                            | 42       |
|          | 13 データベース設計の流れ                               | 43       |
|          | 14 データベース設計の流れ                               | 44       |
| 授業計画     | 15 効果測定                                      | 45       |
|          | 16                                           | 46       |
|          | 17                                           | 47       |
|          | 18                                           | 48       |
|          | 19                                           | 49       |
|          | 20                                           | 50       |
|          | 21                                           | 51<br>52 |
|          | 22                                           |          |
|          | 23<br>24                                     | 53<br>54 |
|          | 25                                           | 55       |
|          | 26                                           | 56       |
|          | 27                                           | 57       |
|          | 28                                           | 58       |
|          | 29                                           | 59       |
|          | 30                                           | 60       |
| 成績評価方法   |                                              |          |
| (試験実施方法) | 効果測定100% 効果測定(実習課題)の得点で評価                    |          |
|          |                                              |          |
| 備考       |                                              |          |

授業概要(シラバス)

| タイトル     |                                          | 内容                                           |
|----------|------------------------------------------|----------------------------------------------|
| 授業科目     | クラウド技術 I                                 |                                              |
| 実務家教員授業  | $\bigcirc$                               |                                              |
| 学部・学科    | 情報ビジネス学科                                 |                                              |
| 履修年次     | 1年次                                      |                                              |
| 開講学期     | 後期                                       |                                              |
| 科目区分     | 必修                                       |                                              |
| 授業方法     | 実習                                       |                                              |
| 授業時間     | 60時間                                     |                                              |
| 授業コマ数    | $30$ コマ (1コマ90分)                         |                                              |
| 授業概要     | クラウドの概要とAWSを利用したクラウドコンピューティングの実装方法について学ぶ |                                              |
| 授業の進め方   | 有識者の指導による講義と実習                           |                                              |
| 達成目標     | クラウド環境で高可用性を実現するWeb開発環境の実装ができる           |                                              |
| 教科書      | AWS Academyテキスト                          |                                              |
| 実務家教員の紹介 |                                          | ITエンジニアとして、上流から下流まで幅広い作業工程の実務経験がある。その経験から、現場 |
|          | で即戦力となる為の職業実践的な教育をおこなう。                  |                                              |
|          | クラウドのコンセプト<br>1                          | 31                                           |
|          | 2<br>料金の基本                               | 32                                           |
|          | 3<br>AWS グローバルインフラストラクチャ                 | 33                                           |
|          | AWS のサービスとサービスカテゴリ<br>$\overline{4}$     | 34                                           |
|          | $\overline{5}$<br>AWS の責任共有モデル           | 35                                           |
|          | クラウドのセキュリティ - AWS IAM<br>6               | 36                                           |
|          | $\overline{7}$<br>ネットワークの基本,Amazon VPC   | 37                                           |
|          | 8<br>VPC ネットワーク                          | 38                                           |
|          | 9<br>VPC セキュリティ                          | 39                                           |
|          | VPC設定実習<br>10                            | 40                                           |
|          | 11<br>Route 53, CloudFront               | 41                                           |
|          | コンピューティングサービスの概要<br>12                   | 42                                           |
|          | 13 Amazon EC2                            | 43                                           |
|          | 14 Amazon EC2実習                          | 44                                           |
| 授業計画     | 15 Amazon EC2実習                          | 45                                           |
|          | 16 Amazon EC2 のコスト最適化                    | 46                                           |
|          | 17<br>コンテナサービス、AWS Lambda                | 47                                           |
|          | <b>AWS EBS</b><br>18                     | 48                                           |
|          | 19<br>AWS S3                             | 49                                           |
|          | 20<br>AWS EFS、AWS S3 Glacier             | 50                                           |
|          | 21<br>Amazon RDS                         | 51                                           |
|          | 22<br>Amazon DynamoDB, Amazon Redshift   | 52                                           |
|          | 23<br>クラウドアーキテクチャの設計                     | 53                                           |
|          | 24<br>Elastic Load Balancing             | 54                                           |
|          | 25<br>Amazon EC2 Auto Scaling            | 55                                           |
|          | 26 Amazon EC2 Auto Scaling実習             | 56                                           |
|          | 27<br>総合実習                               | 57                                           |
|          | 28 総合実習                                  | 58                                           |
|          | 29<br>総合実習                               | 59                                           |
|          | 30<br>効果測定                               | 60                                           |
| 成績評価方法   | 効果測定100% 効果測定(実習課題)の得点で評価                |                                              |
| (試験実施方法) |                                          |                                              |
| 備考       |                                          |                                              |

授業概要(シラバス)

| タイトル     | 内容                          |    |
|----------|-----------------------------|----|
| 授業科目     | ITキャリアデザインII                |    |
| 実務家教員授業  |                             |    |
| 学部・学科    | 情報ビジネス学科                    |    |
| 履修年次     | 1年次                         |    |
| 開講学期     | 後期                          |    |
| 科目区分     | 必修                          |    |
| 授業方法     | 演習                          |    |
| 授業時間     | 60時間                        |    |
| 授業コマ数    | $30$ コマ (1コマ90分)            |    |
| 授業概要     | 就職活動における適性試験や面接試験の対策        |    |
| 授業の進め方   | テキストによる講義と演習                |    |
| 達成目標     | 適性試験や面接試験に関する知識を習得する        |    |
| 教科書      | オリジナルテキスト                   |    |
| 実務家教員の紹介 |                             |    |
|          | 履歴書作成<br>$\mathbf{1}$       | 31 |
|          | $\boldsymbol{2}$<br>履歴書作成   | 32 |
|          | 3<br>履歴書作成                  | 33 |
|          | 業界研究、職種研究<br>$\overline{4}$ | 34 |
|          | 5<br>業界研究、職種研究              | 35 |
|          | 業界研究、職種研究<br>6              | 36 |
|          | $\overline{7}$<br>志望動機作成    | 37 |
|          | 8<br>志望動機作成                 | 38 |
|          | 9<br>入退室方法の確認               | 39 |
|          | 10 面接トレーニング                 | 40 |
|          | 11<br>面接トレーニング              | 41 |
|          | 12 面接トレーニング                 | 42 |
|          | 13 面接試験における質問研究             | 43 |
|          | 14 面接試験における質問研究             | 44 |
|          | 15 エントリーシート作成               | 45 |
| 授業計画     | 16 面接トレーニング                 | 46 |
|          | 17 面接トレーニング                 | 47 |
|          | 18 面接トレーニング                 | 48 |
|          | 19  電子メールでの連絡方法             | 49 |
|          | 20   電子メールでの連絡演習            | 50 |
|          | 21<br> 電話でのアポイントメント         | 51 |
|          | 22   電話でのアポイントメント演習         | 52 |
|          | 23 就職活動におけるスケジュール管理         | 53 |
|          | 24 就職活動システムの利用方法            | 54 |
|          | 25 SPI対策、CAB対策              | 55 |
|          | 26 SPI対策、CAB対策              | 56 |
|          | 27 SPI対策、CAB対策              | 57 |
|          | 28 面接トレーニング                 | 58 |
|          | 29<br>面接トレーニング              | 59 |
|          | 30 効果測定                     | 60 |
| 成績評価方法   |                             |    |
| (試験実施方法) | 効果測定100% 効果測定(模擬面接)の得点で評価   |    |
| 備考       |                             |    |

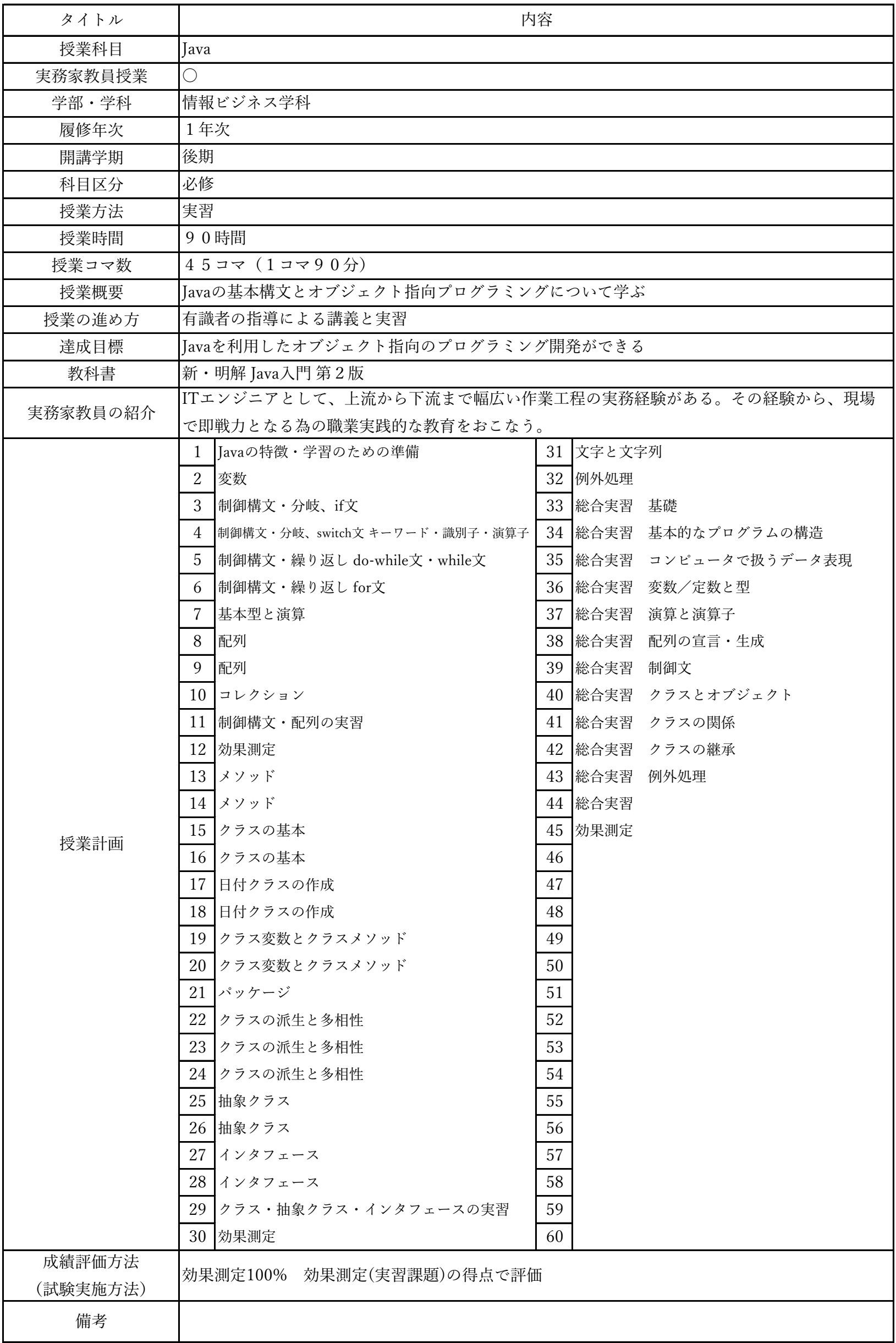

授業概要(シラバス)

| タイトル     |                                         | 内容                                           |  |
|----------|-----------------------------------------|----------------------------------------------|--|
| 授業科目     | AIクラウドプログラミング                           |                                              |  |
| 実務家教員授業  | $\bigcirc$                              |                                              |  |
| 学部・学科    | 情報ビジネス学科                                |                                              |  |
| 履修年次     | 1年次                                     |                                              |  |
| 開講学期     | 後期                                      |                                              |  |
| 科目区分     | 必修                                      |                                              |  |
| 授業方法     | 実習                                      |                                              |  |
| 授業時間     | 60時間                                    |                                              |  |
| 授業コマ数    | 30コマ (1コマ90分)                           |                                              |  |
| 授業概要     | AWSのAIサービスを利用したプログラムの実装について学ぶ           |                                              |  |
| 授業の進め方   | 有識者の指導による講義と実習                          |                                              |  |
| 達成目標     | AWSの各種AIサービスを使用したプログラム開発ができる            |                                              |  |
| 教科書      | AWSでつくるAIプログラミング入門                      |                                              |  |
| 実務家教員の紹介 |                                         | アプリケーション開発者として各種プログラミング言語での開発経験が豊富である。エンジニアと |  |
|          | しての経験を活かした実習指導をおこなう。                    |                                              |  |
|          | 環境構築<br>$\mathbf{1}$                    | 31                                           |  |
|          | 2<br>Translate:テキスト翻訳                   | 32                                           |  |
|          | 3<br>Translate:テキスト翻訳                   | 33                                           |  |
|          | Polly:音声合成<br>$\overline{4}$            | 34                                           |  |
|          | 5<br>Polly:音声合成                         | 35                                           |  |
|          | 翻訳、音声合成実習<br>6                          | 36                                           |  |
|          | $\overline{7}$<br>Transcribe:音声をテキストに変換 | 37                                           |  |
|          | 8<br>Transcribe:音声をテキストに変換              | 38                                           |  |
|          | 音声変換実習<br>9                             | 39                                           |  |
|          | Rekognition:画像の分析<br>10                 | 40                                           |  |
|          | 11<br>Rekognition:画像の分析                 | 41                                           |  |
|          | 12<br>画像分析実習1                           | 42                                           |  |
|          | 13 Rekognition: 画像の分析                   | 43                                           |  |
|          | 14 Rekognition: 画像の分析                   | 44                                           |  |
| 授業計画     | 15 画像分析実習2                              | 45                                           |  |
|          | 16<br>Textact:画像からテキストを抽出               | 46                                           |  |
|          | 17<br>Textact:画像からテキストを抽出               | 47                                           |  |
|          | 18 テキスト抽出実習                             | 48                                           |  |
|          | 19<br>Comprehend:文章から話題や感情を抽出           | 49                                           |  |
|          | 20<br>Comprehend:文章から話題や感情を抽出           | 50                                           |  |
|          | 21<br>Comprehend:文章から話題や感情を抽出           | 51                                           |  |
|          | 22<br>話題、感情抽出実習1                        | 52                                           |  |
|          | 23<br>話題、感情抽出実習2                        | 53                                           |  |
|          | 24 開発演習                                 | 54<br>55                                     |  |
|          | 25 開発演習<br>26 開発演習                      | 56                                           |  |
|          | 27<br>開発演習                              | 57                                           |  |
|          | 28 開発演習                                 | 58                                           |  |
|          | 29<br>開発演習                              | 59                                           |  |
|          | 30 効果測定                                 | 60                                           |  |
| 成績評価方法   |                                         |                                              |  |
| (試験実施方法) | 効果測定100% 効果測定(実習課題)の得点で評価               |                                              |  |
| 備考       |                                         |                                              |  |
|          |                                         |                                              |  |

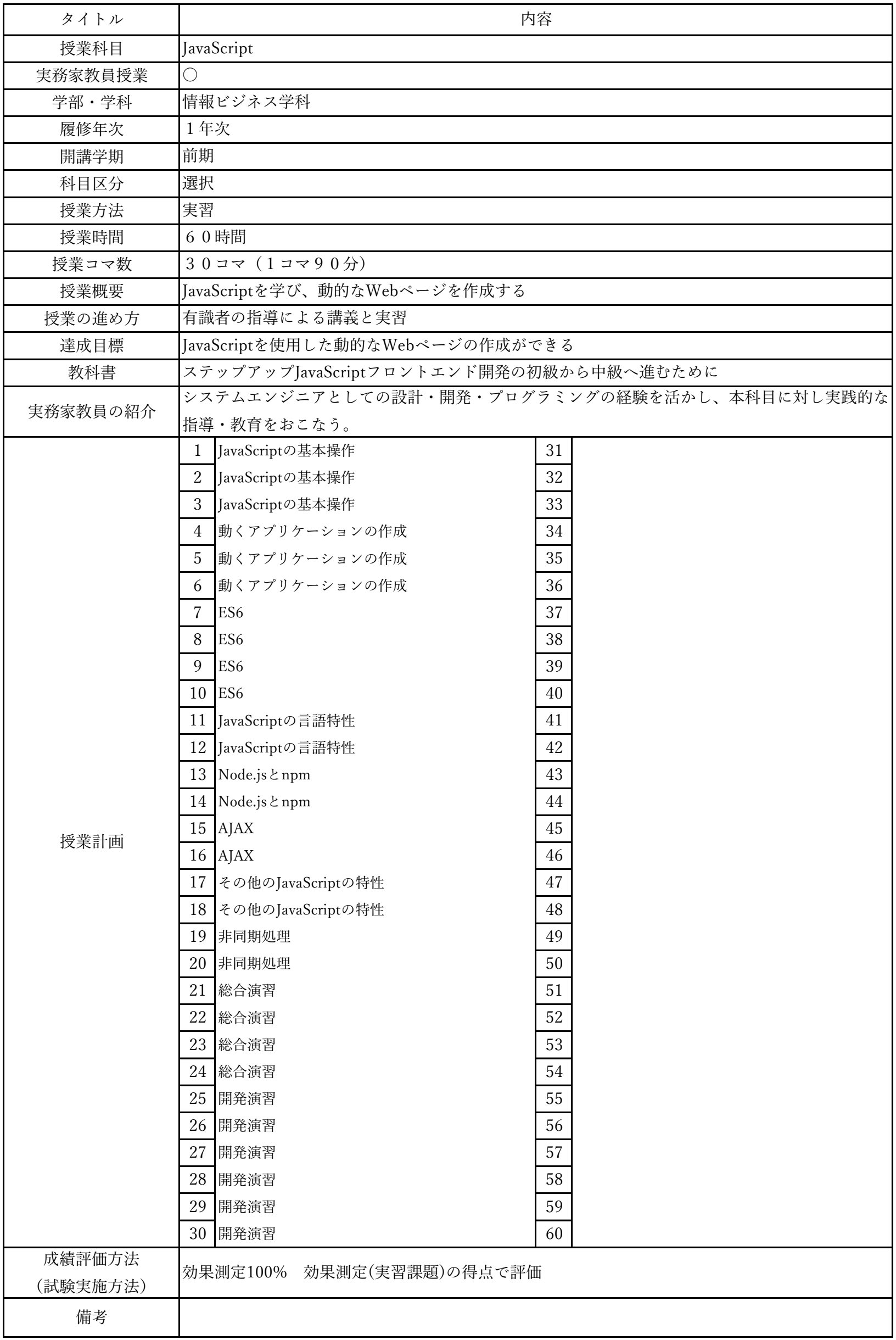

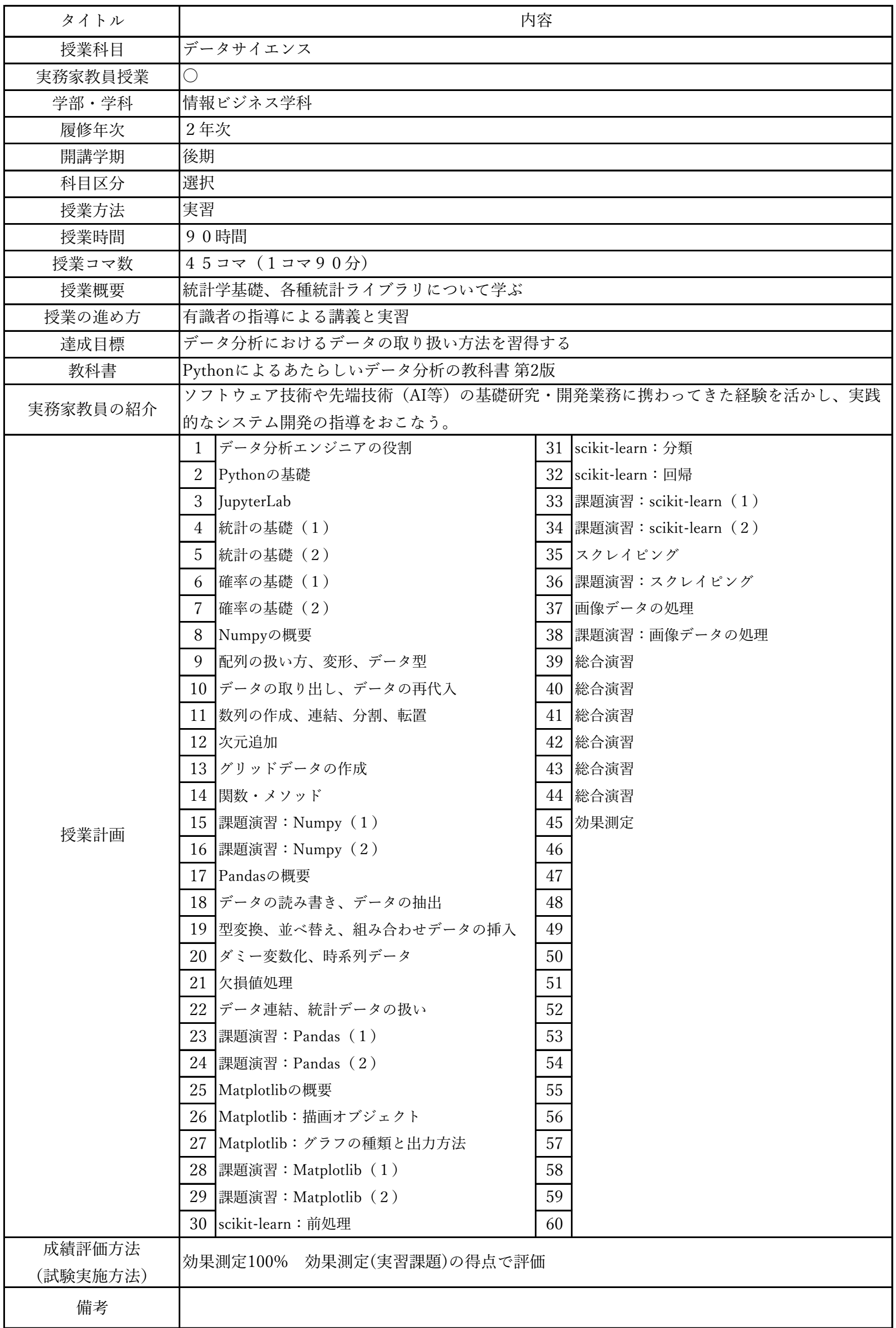

授業概要(シラバス)

| タイトル     |                                        | 内容                                           |
|----------|----------------------------------------|----------------------------------------------|
| 授業科目     | Javaフレームワーク                            |                                              |
| 実務家教員授業  | $\bigcirc$                             |                                              |
| 学部・学科    | 情報ビジネス学科                               |                                              |
| 履修年次     | 2年次                                    |                                              |
| 開講学期     | 後期                                     |                                              |
| 科目区分     | 必修                                     |                                              |
| 授業方法     | 実習                                     |                                              |
| 授業時間     | 90時間                                   |                                              |
| 授業コマ数    | 45コマ (1コマ90分)                          |                                              |
| 授業概要     | JavaサーブレットとJSPを使用するサーバサイドプログラミングについて学ぶ |                                              |
| 授業の進め方   | 有識者の指導による講義と実習                         |                                              |
| 達成目標     | ショッピングサイトのWebアプリケーションを開発してクラウドにデプロイする  |                                              |
| 教科書      | 基礎からのサーブレット/JSP 新版                     |                                              |
| 実務家教員の紹介 |                                        | システムエンジニアとしての設計・開発・プログラミングの経験を活かし、本科目に対し実践的な |
|          | 指導・教育をおこなう。                            |                                              |
|          | サーブレット/JSPとは<br>1                      | 31 Webアプリケーションの公開                            |
|          | 2<br>開発環境の準備                           | 32 WARファイルとは                                 |
|          | 3<br> サーブレットのコンパイルと実行                  | 33 デプロイ                                      |
|          | サーブレットの基本<br>$\overline{4}$            | 34<br>開発演習                                   |
|          | 5<br> サーブレットによるリクエストの処理                | 35 開発演習                                      |
|          | いろいろなリクエストパラメータ<br>6                   | 36 開発演習                                      |
|          | $\overline{7}$<br>JSPの基本               | 37<br>開発演習                                   |
|          | JSPによるリクエストの処理とエラーページ<br>8             | 38 開発演習                                      |
|          | 9<br> いろいろな画面遷移                        | 39 開発演習                                      |
|          | 10 フィルタの作成                             | 40<br>開発演習                                   |
|          | 11 サーブレットの詳細                           | 41 開発演習                                      |
|          | HTTPのリクエストとレスポンス<br>12                 | 42<br>開発演習                                   |
|          | 13 データベース                              | 43 開発演習                                      |
|          | 14<br>Javaとデータベースの連携                   | 44<br>開発演習                                   |
| 授業計画     | 15 JavaBeans $\angle$ DAO              | 45 効果測定                                      |
|          | 16 スコープとリクエスト属性                        | 46                                           |
|          | 17 セッション                               | 47                                           |
|          | 18 クッキー                                | 48                                           |
|          | 19<br>外部データの読み込み                       | 49                                           |
|          | 20 アクションタグ                             | 50                                           |
|          | 21<br>EL                               | 51                                           |
|          | 22<br><b>JSTL</b>                      | 52                                           |
|          | 23 MVCパターンとは                           | 53                                           |
|          | 24 FrontControllerパターン                 | 54                                           |
|          | 25 検索アクションと追加アクションの作成                  | 55                                           |
|          | 26 ログイン機能の仕組みと作成                       | 56                                           |
|          | 27<br>ログアウト処理                          | 57<br>58                                     |
|          | 28 ショッピングサイトの構築                        |                                              |
|          | 29 ショッピングサイトの構築<br>30 ショッピングサイトの構築     | 59<br>60                                     |
| 成績評価方法   |                                        |                                              |
| (試験実施方法) | 効果測定100% 効果測定(実習課題)の得点で評価              |                                              |
| 備考       |                                        |                                              |

授業概要(シラバス)

| タイトル               |                                       | 内容                                           |
|--------------------|---------------------------------------|----------------------------------------------|
| 授業科目               | データベースII                              |                                              |
| 実務家教員授業            | $\bigcirc$                            |                                              |
| 学部・学科              | 情報ビジネス学科                              |                                              |
| 履修年次               | 2年次                                   |                                              |
| 開講学期               | 後期                                    |                                              |
| 科目区分               | 必修                                    |                                              |
| 授業方法               | 実習                                    |                                              |
| 授業時間               | 60時間                                  |                                              |
| 授業コマ数              | $30$ コマ (1コマ90分)                      |                                              |
| 授業概要               | SQLの基本文法とリレーショナルデータベースの設計と実装について学ぶ    |                                              |
| 授業の進め方             | 有識者の指導による講義と実習                        |                                              |
| 達成目標               | リレーショナルデータベースの設計とデータベースに対するSQLの実装ができる |                                              |
| 教科書                | スッキリわかる SQL入門 第3版                     |                                              |
| 実務家教員の紹介           |                                       | システムエンジニアとしての設計・開発・プログラミングの経験を活かし、本科目に対し実践的な |
|                    | 指導・教育をおこなう。                           |                                              |
|                    | はじめてのSQL<br>$\mathbf{1}$              | 31                                           |
|                    | 2<br>基本文法と4大命令                        | 32                                           |
|                    | 3<br>SELECT文ーデータの検索                   | 33                                           |
|                    | UPDATE文ーデータの更新<br>$\overline{4}$      | 34                                           |
|                    | 5<br>練習問題                             | 35                                           |
|                    | DELETE文ーデータの削除<br>6                   | 36                                           |
|                    | $7\overline{ }$<br>INSERT文ーデータの追加     | 37                                           |
|                    | 8<br>練習問題                             | 38                                           |
|                    | 操作する行の絞り込み<br>9                       | 39                                           |
|                    | 10<br> 操作する行の絞り込み                     | 40                                           |
|                    | 11<br>練習問題                            | 41                                           |
|                    | 12<br>検索結果の加工                         | 42                                           |
|                    | 13 DISTINCT-重複行の除外                    | 43                                           |
|                    | 14 ORDER BY-結果の並べ替え                   | 44                                           |
| 授業計画               | 15<br> OFFSET FETCH-先頭から数行だけの取得       | 45                                           |
|                    | 16   練習問題                             | 46                                           |
|                    | 17<br>式と関数                            | 47                                           |
|                    | 18 集計とグループ化                           | 48                                           |
|                    | 19 副問い合わせ                             | 49                                           |
|                    | 20 副問い合わせ                             | 50                                           |
|                    | 21   複数テーブルの結合                        | 51                                           |
|                    | 22 複数テーブルの結合                          | 52                                           |
|                    | 23 トランザクション                           | 53                                           |
|                    | 24 テーブルの作成                            | 54                                           |
|                    | 25 問題演習                               | 55                                           |
|                    | 26 問題演習                               | 56                                           |
|                    | 27 問題演習                               | 57                                           |
|                    | 28 問題演習                               | 58                                           |
|                    | 29<br>問題演習                            | 59                                           |
|                    | 30 効果測定                               | 60                                           |
| 成績評価方法<br>(試験実施方法) | 効果測定100%<br>  効果測定(実習課題)の得点で評価        |                                              |
|                    |                                       |                                              |
| 備考                 |                                       |                                              |

授業概要(シラバス)

| タイトル     | 内容                          |                     |
|----------|-----------------------------|---------------------|
| 授業科目     | ITキャリアデザインⅢ                 |                     |
| 実務家教員授業  |                             |                     |
| 学部・学科    | 情報ビジネス学科                    |                     |
| 履修年次     | 2年次                         |                     |
| 開講学期     | 前期                          |                     |
| 科目区分     | 必修                          |                     |
| 授業方法     | 演習                          |                     |
| 授業時間     | 120時間                       |                     |
| 授業コマ数    | $60$ コマ (1 コマ 9 0分)         |                     |
| 授業概要     | 就職活動における適性試験や面接試験の対策        |                     |
| 授業の進め方   | テキストによる講義と演習                |                     |
| 達成目標     | 希望している企業からの内々定を獲得する         |                     |
| 教科書      | オリジナルテキスト                   |                     |
| 実務家教員の紹介 |                             |                     |
|          |                             |                     |
|          | 企業研究<br>$\mathbf{1}$        | 31 IT業界時事テーマの決定1    |
|          | $\overline{2}$<br>企業別志望動機作成 | 32 情報収集             |
|          | 3<br>面接試験における質問研究           | 33 情報収集             |
|          | 面接トレーニング<br>$\overline{4}$  | 34 ディスカッション         |
|          | 5<br>SPI対策                  | 35 ディスカッション         |
|          | CAB対策<br>6                  | 36 まとめレポート作成        |
|          | $\overline{7}$<br>企業研究      | 37 SPI対策            |
|          | 8<br>企業別志望動機作成              | 38 SPI対策            |
|          | 面接試験における質問研究<br>9           | 39 CAB対策            |
|          | 10 面接トレーニング                 | 40 CAB対策            |
|          | 11 SPI対策                    | 41 IT業界時事テーマの決定2    |
|          | 12 CAB対策                    | 42 情報収集             |
|          | 13 企業研究                     | 43 情報収集             |
|          | 14 企業別志望動機作成                | 44 ディスカッション         |
| 授業計画     | 15 面接試験における質問研究             | 45 ディスカッション         |
|          | 16 面接トレーニング                 | 46 まとめレポート作成        |
|          | 17 SPI対策                    | 47 SPI対策            |
|          | 18 CAB対策                    | 48 SPI対策            |
|          | 19 企業研究                     | 49 CAB対策            |
|          | 20 企業別志望動機作成                | 50 CAB対策            |
|          | 21 面接試験における質問研究             | 51 企業研究             |
|          | 22 面接トレーニング                 | 52 企業別志望動機作成        |
|          | 23 SPI対策                    | 53 面接試験における質問研究     |
|          | 24 CAB対策                    | 54 面接トレーニング         |
|          | 25 企業研究                     | 55 SPI対策            |
|          | 26 企業別志望動機作成                | 56 CAB対策            |
|          | 27 面接試験における質問研究             | 57<br>企業研究          |
|          | 28 SPI対策                    | 58 企業別志望動機作成        |
|          | 29 CAB対策                    | 59<br> 面接試験における質問研究 |
|          | 30 SPI対策                    | 60 効果測定             |
| 成績評価方法   | 提出物評価100% 授業内で取り組む提出課題で評価   |                     |
| (試験実施方法) |                             |                     |
| 備考       |                             |                     |
|          |                             |                     |

授業概要(シラバス)

| タイトル           | 内容                                           |    |
|----------------|----------------------------------------------|----|
| 授業科目           | アジャイル開発                                      |    |
| 実務家教員授業        | $\bigcirc$                                   |    |
| 学部・学科          | 情報ビジネス学科                                     |    |
| 履修年次           | 2年次                                          |    |
| 開講学期           | 前期                                           |    |
| 科目区分           | 必修                                           |    |
| 授業方法           | 実習                                           |    |
| 授業時間           | 30時間                                         |    |
| 授業コマ数          | $15$ コマ (1コマ90分)                             |    |
| 授業概要           | アジャイル開発について学ぶ                                |    |
| 授業の進め方         | 有識者の指導による講義と実習                               |    |
| 達成目標           | 分析から設計・実装までのソフトウェアライフサイクルに対応できる              |    |
| 教科書            | アジャイル開発への道案内                                 |    |
| 実務家教員の紹介       | システムエンジニアとしての設計・開発・プログラミングの経験を活かし、本科目に対し実践的な |    |
|                | 指導・教育をおこなう。                                  |    |
|                | アジャイル開発の現状と課題<br>1                           | 31 |
|                | 2<br>アジャイル開発の概要                              | 32 |
|                | 3<br>アジャイル開発の特徴                              | 33 |
|                | アジャイル開発のプロセス<br>$\overline{4}$               | 34 |
|                | アジャイル開発の効果とリスク<br>5                          | 35 |
|                | 上流工程を組み込んだ拡張アジャイル開発<br>6                     | 36 |
|                | アジャイル開発の事例<br>$\overline{7}$                 | 37 |
|                | $8\,$<br>実習                                  | 38 |
|                | 9<br> 事例を用いたアジャイルユースケース駆動設計                  | 39 |
|                | 事例を用いたアジャイルユースケース駆動設計<br>10                  | 40 |
|                | 事例を用いたアジャイルユースケース駆動設計<br>11                  | 41 |
|                | 12<br>事例を用いたアジャイルユースケース駆動設計                  | 42 |
|                | 13 事例を用いたアジャイルユースケース駆動設計                     | 43 |
|                | 事例を用いたアジャイルユースケース駆動設計<br>14                  | 44 |
| 授業計画           | 効果測定<br>15                                   | 45 |
|                | 16                                           | 46 |
|                | 17                                           | 47 |
|                | 18                                           | 48 |
|                | 19                                           | 49 |
|                | 20                                           | 50 |
|                | 21                                           | 51 |
|                | 22                                           | 52 |
|                | 23                                           | 53 |
|                | 24                                           | 54 |
|                | 25                                           | 55 |
|                | 26                                           | 56 |
|                | 27                                           | 57 |
|                | 28                                           | 58 |
|                | 29                                           | 59 |
|                | 30                                           | 60 |
| 成績評価方法         | 効果測定100%<br>効果測定(実習課題)の得点で評価                 |    |
| (試験実施方法)<br>備考 |                                              |    |

授業概要(シラバス)

| タイトル     |                                 | 内容                                           |
|----------|---------------------------------|----------------------------------------------|
| 授業科目     | オブジェクト指向分析設計                    |                                              |
| 実務家教員授業  | $\bigcirc$                      |                                              |
| 学部・学科    | 情報ビジネス学科                        |                                              |
| 履修年次     | 2年次                             |                                              |
| 開講学期     | 前期・後期                           |                                              |
| 科目区分     | 必修                              |                                              |
| 授業方法     | 実習                              |                                              |
| 授業時間     | 90時間                            |                                              |
| 授業コマ数    | 45コマ (1コマ90分)                   |                                              |
| 授業概要     | ユースケース駆動設計によるオブジェクト指向分析設計について学ぶ |                                              |
| 授業の進め方   | 有識者の指導による講義と実習                  |                                              |
| 達成目標     | 分析から設計・実装までのソフトウェアライフサイクルに対応できる |                                              |
| 教科書      | システムの分析と設計 図解とUMLによるアプローチ       |                                              |
| 実務家教員の紹介 |                                 | システムエンジニアとしての設計・開発・プログラミングの経験を活かし、本科目に対し実践的な |
|          | 指導・教育をおこなう。                     |                                              |
|          | 各種ツールの準備と実習<br>$\mathbf{1}$     | 31 総合実習                                      |
|          | 2<br>システム分析の本質                  | 32 総合実習                                      |
|          | 3<br>図解技法の応用                    | 33 総合実習                                      |
|          | $\overline{4}$<br>実習            | 34 総合実習                                      |
|          | 5<br>実習                         | 35 総合実習                                      |
|          | システム分析・設計の手順<br>6               | 36 総合実習                                      |
|          | $\overline{7}$<br>UMLの基本        | 37 総合実習                                      |
|          | 8<br>UMLの基本                     | 38 総合実習                                      |
|          | 9<br>システム分析の事例実習                | 39<br>総合実習                                   |
|          | 10<br> システム分析の事例実習              | 40<br>総合実習                                   |
|          | 11<br> システム分析の事例実習              | 41<br> 総合実習                                  |
|          | 12<br> システム分析の事例実習              | 42<br>総合実習                                   |
|          | 13 システム分析の事例実習                  | 43 総合実習                                      |
|          | 14<br> システム分析の事例実習              | 44<br>総合実習                                   |
| 授業計画     | 15 効果測定                         | 45 効果測定                                      |
|          | 16<br> システム分析の事例実習              | 46                                           |
|          | 17<br> システム分析の事例実習              | 47                                           |
|          | 18<br> システム分析の事例実習              | 48                                           |
|          | 19<br> UMLを用いたシステム設計の基礎         | 49                                           |
|          | 20<br> システム設計の事例実習              | 50                                           |
|          | 21<br> システム設計の事例実習              | 51                                           |
|          | 22<br> システム設計の事例実習              | 52                                           |
|          | 23<br>総合実習                      | 53                                           |
|          | 24<br>総合実習                      | 54                                           |
|          | 25<br>総合実習                      | 55                                           |
|          | 26 総合実習                         | 56                                           |
|          | 27<br> 総合実習                     | 57                                           |
|          | 28 総合実習                         | 58                                           |
|          | 29<br> 総合実習                     | 59                                           |
|          | 30<br>総合実習                      | 60                                           |
| 成績評価方法   | 効果測定100% 効果測定(実習課題)の得点で評価       |                                              |
| (試験実施方法) |                                 |                                              |
| 備考       |                                 |                                              |
|          |                                 |                                              |

授業概要(シラバス)

| タイトル     |                                          | 内容                                             |  |
|----------|------------------------------------------|------------------------------------------------|--|
| 授業科目     | 卒業制作 I                                   |                                                |  |
| 実務家教員授業  | $\bigcirc$                               |                                                |  |
| 学部・学科    | 情報ビジネス学科                                 |                                                |  |
| 履修年次     | 2年次                                      |                                                |  |
| 開講学期     | 後期                                       |                                                |  |
| 科目区分     | 必修                                       |                                                |  |
| 授業方法     | 実習                                       |                                                |  |
| 授業時間     | 90時間                                     |                                                |  |
| 授業コマ数    | 45コマ (1コマ90分)                            |                                                |  |
| 授業概要     | システム開発における企画立案、ユースケース図及びロバストネス図の作成について学ぶ |                                                |  |
| 授業の進め方   | 有識者の指導による実習                              |                                                |  |
| 達成目標     | 企画立案をおこない、ユースケース図とロバストネス図を完成させる          |                                                |  |
| 教科書      | なし                                       |                                                |  |
| 実務家教員の紹介 |                                          | SIer企業にてプログラマー、システムエンジニアとしての実務経験から、開発業務で活かせる実践 |  |
|          | 的な教育をおこなう。                               |                                                |  |
|          | 卒業制作とは<br>$\mathbf{1}$                   | 31 ユースケースモデルレビュー                               |  |
|          | 2<br>企画立案の留意点                            | 32 ユースケースモデルレビュー                               |  |
|          | 3<br>業界研究                                | 33 ユースケースモデルレビュー                               |  |
|          | 業界研究<br>$\overline{4}$                   | 34 ロバストネス分析の理論                                 |  |
|          | 5<br>業界研究                                | 35<br>ロバストネス分析の実践                              |  |
|          | 業界研究<br>6                                | 36 ロバストネス分析                                    |  |
|          | $\overline{7}$<br>企画立案                   | 37<br>ロバストネス分析                                 |  |
|          | 8<br>企画立案                                | 38 ロバストネス分析                                    |  |
|          | 9<br>企画立案                                | 39<br> ロバストネス分析                                |  |
|          | 10<br>企画立案                               | 40<br>ロバストネス分析                                 |  |
|          | 11<br>企画立案                               | 41<br>ロバストネス分析                                 |  |
|          | 12<br>企画立案                               | 42<br>ロバストネス図レビュー                              |  |
|          | 13<br>企画立案                               | 43<br>ロバストネス図レビュー                              |  |
|          | 14<br>企画立案                               | 44  ロバストネス図レビュー                                |  |
| 授業計画     | 15<br>企画立案                               | 45 効果測定                                        |  |
|          | 16<br>企画立案                               | 46                                             |  |
|          | 17<br>企画書レビュー                            | 47                                             |  |
|          | 18<br>企画書レビュー                            | 48                                             |  |
|          | 19<br> 企画書レビュー                           | 49                                             |  |
|          | 20<br> ドメインモデリングの理論                      | 50                                             |  |
|          | 21<br>ドメインモデリングの実践                       | 51                                             |  |
|          | 22<br>ドメインモデリング分析                        | 52                                             |  |
|          | 23<br> ユースケースモデリングの理論                    | 53                                             |  |
|          | 24<br>ロースケースモデリングの実践                     | 54                                             |  |
|          | 25<br> ユースケースモデリング分析                     | 55                                             |  |
|          | 26<br> ユースケースモデリング分析                     | 56                                             |  |
|          | 27<br>ユースケースモデリング分析                      | 57                                             |  |
|          | 28<br> ユースケースモデリング分析                     | 58                                             |  |
|          | 29<br> ユースケースモデリング分析                     | 59                                             |  |
|          | 30<br> ユースケースモデリング分析                     | 60                                             |  |
| 成績評価方法   | 効果測定100% 効果測定(実習課題)の得点で評価                |                                                |  |
| (試験実施方法) |                                          |                                                |  |
| 備考       |                                          |                                                |  |

授業概要(シラバス)

| タイトル     |                                       | 内容                                             |  |
|----------|---------------------------------------|------------------------------------------------|--|
| 授業科目     | 卒業制作Ⅱ                                 |                                                |  |
| 実務家教員授業  | $\bigcirc$                            |                                                |  |
| 学部・学科    | 情報ビジネス学科                              |                                                |  |
| 履修年次     | 2年次                                   |                                                |  |
| 開講学期     | 後期                                    |                                                |  |
| 科目区分     | 必修                                    |                                                |  |
| 授業方法     | 実習                                    |                                                |  |
| 授業時間     | 90時間                                  |                                                |  |
| 授業コマ数    | 45コマ (1コマ90分)                         |                                                |  |
| 授業概要     |                                       | システム開発におけるシーケンス図とクラス図及びテーブル設計書や画面レイアウトについて学ぶ   |  |
| 授業の進め方   | 有識者の指導による実習                           |                                                |  |
| 達成目標     | シーケンス図とクラス図を作成し、テーブル設計書や画面レイアウトを完成させる |                                                |  |
| 教科書      | なし                                    |                                                |  |
| 実務家教員の紹介 |                                       | SIer企業にてプログラマー、システムエンジニアとしての実務経験から、開発業務で活かせる実践 |  |
|          | 的な教育をおこなう。                            |                                                |  |
|          | シーケンス図作成の理論<br>$\mathbf{1}$           | 31 データベース設計の理論                                 |  |
|          | 2<br>シーケンス図作成の実践                      | 32 データベース設計の実践                                 |  |
|          | 3<br>シーケンス図作成                         | 33 テーブル設計書の作成                                  |  |
|          | シーケンス図作成<br>$\overline{4}$            | 34<br> テーブル設計書の作成                              |  |
|          | 5<br>シーケンス図作成                         | 35<br> テーブル設計書の作成                              |  |
|          | シーケンス図作成<br>6                         | テーブル設計書の作成<br>36                               |  |
|          | $\overline{7}$<br>シーケンス図作成            | 37 画面レイアウト設計の理論                                |  |
|          | 8<br>シーケンス図作成                         | 38 画面レイアウト設計の実践                                |  |
|          | 9<br>シーケンス図作成                         | 39<br>画面レイアウトの作成                               |  |
|          | 10<br>シーケンス図作成                        | 40<br>画面レイアウトの作成                               |  |
|          | 11<br>シーケンス図作成                        | 41<br> 画面レイアウトの作成                              |  |
|          | 12<br>シーケンス図作成                        | 42<br> 画面レイアウトの作成                              |  |
|          | 13 シーケンス図レビュー                         | 43  画面レイアウトの作成                                 |  |
|          | 14<br>シーケンス図レビュー                      | 44 画面レイアウトの作成                                  |  |
| 授業計画     | 15<br>シーケンス図レビュー                      | 45<br>効果測定                                     |  |
|          | 16<br>クラス図作成の理論                       | 46                                             |  |
|          | 17<br>クラス図作成の実践                       | 47                                             |  |
|          | 18<br>クラス図作成                          | 48                                             |  |
|          | 19<br>クラス図作成                          | 49                                             |  |
|          | 20<br>クラス図作成                          | 50                                             |  |
|          | 21<br>クラス図作成                          | 51                                             |  |
|          | 22<br>クラス図作成                          | 52                                             |  |
|          | 23<br>クラス図作成                          | 53                                             |  |
|          | 24<br>クラス図作成                          | 54                                             |  |
|          | 25<br>クラス図作成                          | 55                                             |  |
|          | 26<br>クラス図作成                          | 56                                             |  |
|          | 27<br>クラス図作成                          | 57                                             |  |
|          | 28<br>クラス図レビュー                        | 58                                             |  |
|          | 29<br>クラス図レビュー                        | 59                                             |  |
|          | 30<br>クラス図レビュー                        | 60                                             |  |
| 成績評価方法   | 効果測定100% 効果測定(実習課題)の得点で評価             |                                                |  |
| (試験実施方法) |                                       |                                                |  |
| 備考       |                                       |                                                |  |

授業概要(シラバス)

| タイトル     |                                | 内容     |  |
|----------|--------------------------------|--------|--|
| 授業科目     | ITキャリアデザインIV                   |        |  |
| 実務家教員授業  |                                |        |  |
| 学部・学科    | 情報ビジネス学科                       |        |  |
| 履修年次     | 2年次                            |        |  |
| 開講学期     | 前期・後期                          |        |  |
| 科目区分     | 必修                             |        |  |
| 授業方法     | 演習                             |        |  |
| 授業時間     | 30時間                           |        |  |
| 授業コマ数    | 15コマ (1コマ90分)                  |        |  |
| 授業概要     | 社会人に必要なビジネスマナーについて学ぶ           |        |  |
| 授業の進め方   | テキストによる講義と演習                   |        |  |
| 達成目標     | ビジネスマナーについて理解し状況別の電話応対ができる     |        |  |
| 教科書      | オリジナルテキスト                      |        |  |
| 実務家教員の紹介 |                                |        |  |
|          | 学校と職場の違い<br>$\mathbf{1}$       | 31     |  |
|          | 2<br>職場のマナー                    | 32     |  |
|          | 仕事の進め方<br>3                    | 33     |  |
|          | 「ほう・れん・そう」とは<br>$\overline{4}$ | 34     |  |
|          | $5\phantom{.0}$<br>挨拶の種類       | 35     |  |
|          | 笑顔・お辞儀<br>6                    | 36     |  |
|          | $\overline{7}$<br>正しい敬語の使い方    | 37     |  |
|          | 8<br>応対の基本                     | $38\,$ |  |
|          | 電話応対のマナー<br>9                  | 39     |  |
|          | 10<br>電話の受け方                   | 40     |  |
|          | 11<br>電話のかけ方                   | 41     |  |
|          | 状況別の電話応対<br>12                 | $42\,$ |  |
|          | 状況別の電話応対<br>13                 | 43     |  |
|          | 総合演習<br>14                     | $44\,$ |  |
|          | 効果測定<br>15                     | $45\,$ |  |
| 授業計画     | 16                             | 46     |  |
|          | 17                             | 47     |  |
|          | 18                             | 48     |  |
|          | 19                             | 49     |  |
|          | 20                             | 50     |  |
|          | 21                             | 51     |  |
|          | $22\,$                         | $52\,$ |  |
|          | 23                             | 53     |  |
|          | 24                             | 54     |  |
|          | 25                             | 55     |  |
|          | 26                             | 56     |  |
|          | 27                             | 57     |  |
|          | $28\,$                         | 58     |  |
|          | $29\,$                         | 59     |  |
|          | 30                             | 60     |  |
| 成績評価方法   |                                |        |  |
| (試験実施方法) | 効果測定100%<br>効果測定(電話応対)の得点で評価   |        |  |
| 備考       |                                |        |  |

授業概要(シラバス)

| タイトル     |                                                 | 内容                                             |
|----------|-------------------------------------------------|------------------------------------------------|
| 授業科目     | 卒業制作Ⅲ                                           |                                                |
| 実務家教員授業  | O                                               |                                                |
| 学部・学科    | 情報ビジネス学科                                        |                                                |
| 履修年次     | 2年次                                             |                                                |
| 開講学期     | 後期                                              |                                                |
| 科目区分     | 必修                                              |                                                |
| 授業方法     | 実習                                              |                                                |
| 授業時間     | 150時間                                           |                                                |
| 授業コマ数    | 75コマ (1コマ90分)                                   |                                                |
| 授業概要     | システム開発におけるテスト仕様書の作成及び実装について学ぶ                   |                                                |
| 授業の進め方   | 有識者の指導による実習                                     |                                                |
| 達成目標     | テスト仕様書の完成及びシステムのメイン機能を完成させる                     |                                                |
| 教科書      | なし                                              |                                                |
| 実務家教員の紹介 |                                                 | SIer企業にてプログラマー、システムエンジニアとしての実務経験から、開発業務で活かせる実践 |
|          | 的な教育をおこなう。                                      |                                                |
|          | テストの理論<br>1<br>2<br>テスト仕様書の作成                   | テストの実施<br>41<br>42 テストの実施                      |
|          | 3<br> テスト仕様書の作成                                 | 43 テストの実施                                      |
|          | テスト仕様書の作成<br>$\overline{4}$                     | 44 テストの実施                                      |
|          | テスト仕様書の作成<br>5                                  | 45 テストの実施                                      |
|          | テスト仕様書の作成<br>6<br>$\overline{7}$<br>プログラミング(開発) | 46 プログラミング (改修)<br>47 プログラミング (改修)             |
|          | 8<br> プログラミング(開発)                               | 48 プログラミング (改修)                                |
|          | 9<br> プログラミング(開発)                               | 49 プログラミング (改修)                                |
|          | 10<br> プログラミング(開発)                              | 50 プログラミング (改修)                                |
|          | 11 プログラミング(開発)                                  | 51 プログラミング (改修)                                |
|          | プログラミング(開発)<br>12<br>13 プログラミング(開発)             | 52 プログラミング (改修)<br>53 プログラミング (改修)             |
|          | プログラミング(開発)<br>14                               | 54   プログラミング(改修)                               |
|          | 15<br> プログラミング(開発)                              | 55<br> プログラミング (改修)                            |
|          | 16<br> プログラミング(開発)                              | 56 プログラミング (改修)                                |
|          | 17<br> プログラミング(開発)                              | 57<br> プログラミング (改修)                            |
|          | 18<br> プログラミング(開発)                              | 58   プログラミング(改修)                               |
|          | 19 プログラミング(開発)<br>20<br> プログラミング(開発)            | 59 プログラミング (改修)<br>60<br>プログラミング (改修)          |
| 授業計画     | 21<br> プログラミング(開発)                              | 61<br>テストの実施                                   |
|          | 22<br> プログラミング(開発)                              | 62 テストの実施                                      |
|          | 23<br> プログラミング(開発)                              | 63 テストの実施                                      |
|          | 24<br> プログラミング(開発)                              | 64 テストの実施                                      |
|          | 25 プログラミング(開発)<br>26 プログラミング(開発)                | テストの実施<br>65<br>66<br>テストの実施                   |
|          | 27<br> プログラミング(開発)                              | 67<br>テストの実施                                   |
|          | 28 プログラミング(開発)                                  | 68<br>テストの実施                                   |
|          | 29<br> プログラミング(開発)                              | 69<br>テストの実施                                   |
|          | 30 プログラミング(開発)<br>31                            | 70<br> テストの実施<br>71                            |
|          | テストの実施<br>32<br>テストの実施                          | テストの実施<br>72<br>テストの実施                         |
|          | 33 テストの実施                                       | 73<br>テストの実施                                   |
|          | 34 テストの実施                                       | 74 テストの実施                                      |
|          | 35<br>テストの実施                                    | 75<br>効果測定                                     |
|          | 36 テストの実施<br>37<br> テストの実施                      |                                                |
|          | 38<br>テストの実施                                    |                                                |
|          | テストの実施<br>39                                    |                                                |
|          | 40<br>テストの実施                                    |                                                |
| 成績評価方法   | - 効果測定(実習課題)の得点で評価<br>効果測定100%                  |                                                |
| (試験実施方法) |                                                 |                                                |
| 備考       |                                                 |                                                |

授業概要(シラバス)

| タイトル     | 内容                                                    |                                              |
|----------|-------------------------------------------------------|----------------------------------------------|
| 授業科目     | 先端クラウドシステム開発I                                         |                                              |
| 実務家教員授業  | $\bigcirc$                                            |                                              |
| 学部・学科    | 情報ビジネス学科                                              |                                              |
| 履修年次     | 2年次                                                   |                                              |
| 開講学期     | 前期                                                    |                                              |
| 科目区分     | 選択1                                                   |                                              |
| 授業方法     | 実習                                                    |                                              |
| 授業時間     | 90時間                                                  |                                              |
| 授業コマ数    | 45コマ (1コマ90分)                                         |                                              |
| 授業概要     | AIを活用したシステムに関して学ぶ                                     |                                              |
| 授業の進め方   | 有識者の指導による講義と実習                                        |                                              |
| 達成目標     | AIを活用したシステム開発ができる                                     |                                              |
| 教科書      | なし                                                    |                                              |
| 実務家教員の紹介 |                                                       | ソフトウェア技術や先端技術(AI等)の基礎研究・開発業務に携わってきた経験を活かし、実践 |
|          | 的なシステム開発の指導をおこなう。                                     |                                              |
|          | Python仮想環境 (Flask) の特性<br>1<br>2                      | 31 AIを活用したシステム開発<br>32 AIを活用したシステム開発         |
|          | Python仮想環境 (Flask) の特性<br>3<br>Python仮想環境 (Flask) の特性 | 33 AIを活用したシステム開発                             |
|          | $\overline{4}$<br>Python仮想環境 (Flask) の構築              | 34 AIを活用したシステム開発                             |
|          | 5<br>Python仮想環境 (Flask) の構築                           | 35 AIを活用したシステム開発                             |
|          | Python仮想環境 (Flask) の構築<br>6                           | 36 AIを活用したシステム開発                             |
|          | $\overline{7}$<br>AIを活用したシステム開発                       | 37 AIを活用したシステム開発                             |
|          | 8<br>AIを活用したシステム開発                                    | 38 AIを活用したシステム開発                             |
|          | AIを活用したシステム開発<br>9                                    | AIを活用したシステム開発<br>39                          |
|          | 10 AIを活用したシステム開発                                      | 40<br> AIを活用したシステム開発                         |
|          | 11 AIを活用したシステム開発                                      | AIを活用したシステム開発<br>41                          |
|          | 12 AIを活用したシステム開発                                      | 42 AIを活用したシステム開発                             |
|          | 13 AIを活用したシステム開発                                      | 43 AIを活用したシステム開発                             |
|          | 14 AIを活用したシステム開発                                      | 44 AIを活用したシステム開発                             |
|          | 15 AIを活用したシステム開発                                      | 45 効果測定                                      |
| 授業計画     | 16 AIを活用したシステム開発                                      | 46                                           |
|          | 17 AIを活用したシステム開発                                      | 47                                           |
|          | 18 AIを活用したシステム開発                                      | 48                                           |
|          | 19 AIを活用したシステム開発                                      | 49                                           |
|          | 20 AIを活用したシステム開発                                      | 50                                           |
|          | 21 AIを活用したシステム開発                                      | 51                                           |
|          | 22 AIを活用したシステム開発                                      | 52                                           |
|          | 23 AIを活用したシステム開発                                      | 53                                           |
|          | 24 AIを活用したシステム開発                                      | 54                                           |
|          | 25 AIを活用したシステム開発                                      | 55                                           |
|          | 26 AIを活用したシステム開発                                      | 56                                           |
|          | 27 AIを活用したシステム開発                                      | 57                                           |
|          | 28 AIを活用したシステム開発                                      | 58                                           |
|          | 29 AIを活用したシステム開発                                      | 59                                           |
|          | 30 AIを活用したシステム開発                                      | 60                                           |
| 成績評価方法   | 効果測定100% 効果測定(実習課題)の得点で評価                             |                                              |
| (試験実施方法) |                                                       |                                              |
| 備考       |                                                       |                                              |

授業概要(シラバス)

| タイトル               |                            | 内容                                           |
|--------------------|----------------------------|----------------------------------------------|
| 授業科目               | Javaシステム開発                 |                                              |
| 実務家教員授業            | $\bigcirc$                 |                                              |
| 学部・学科              | 情報ビジネス学科                   |                                              |
| 履修年次               | 2年次                        |                                              |
| 開講学期               | 前期                         |                                              |
| 科目区分               | 選択1                        |                                              |
| 授業方法               | 実習                         |                                              |
| 授業時間               | 120時間                      |                                              |
| 授業コマ数              | 60コマ (1コマ90分)              |                                              |
| 授業概要               | Javaフレームワークを利用したシステム開発演習   |                                              |
| 授業の進め方             | 有識者の指導による講義と実習             |                                              |
| 達成目標               | Javaを使用したWebアプリケーション開発ができる |                                              |
| 教科書                | なし                         |                                              |
| 実務家教員の紹介           |                            | システムエンジニアとしての設計・開発・プログラミングの経験を活かし、本科目に対し実践的な |
|                    | 指導・教育をおこなう。                |                                              |
|                    | 仕様書の作成<br>$\mathbf{1}$     | プログラミング(開発)<br>31                            |
|                    | 2<br>仕様書の作成                | 32<br>プログラミング(開発)                            |
|                    | 3<br>仕様書の作成                | 33<br>プログラミング(開発)                            |
|                    | 仕様書の作成<br>$\overline{4}$   | プログラミング(開発)<br>34                            |
|                    | 5<br>仕様書の作成                | 35 プログラミング(開発)                               |
|                    | 仕様書の作成<br>6                | 36 プログラミング(開発)                               |
|                    | $\overline{7}$<br>仕様書の作成   | 37<br>プログラミング(開発)                            |
|                    | 8<br>仕様書の作成                | 38 プログラミング(開発)                               |
|                    | 仕様書の作成<br>9                | プログラミング(開発)<br>39                            |
|                    | 10 仕様書の作成                  | 40<br> プログラミング(開発)                           |
|                    | 11 仕様書の作成                  | 41<br> プログラミング(開発)                           |
|                    | 12 仕様書の作成                  | 42<br>プログラミング(開発)                            |
|                    | 13   仕様書の作成                | 43<br> プログラミング(開発)                           |
|                    | 14  仕様書の作成                 | プログラミング(開発)<br>44                            |
| 授業計画               | 15 仕様書の作成                  | 45<br> プログラミング(開発)                           |
|                    | 16<br> プログラミング(開発)         | 46<br>テストの実施                                 |
|                    | 17<br> プログラミング(開発)         | 47<br>テストの実施                                 |
|                    | 18<br> プログラミング(開発)         | 48<br>テストの実施                                 |
|                    | 19<br> プログラミング(開発)         | 49<br>テストの実施                                 |
|                    | 20<br> プログラミング(開発)         | 50<br>テストの実施                                 |
|                    | 21<br> プログラミング(開発)         | 51<br>テストの実施                                 |
|                    | 22<br> プログラミング(開発)         | 52<br>テストの実施                                 |
|                    | 23<br> プログラミング(開発)         | 53<br>テストの実施                                 |
|                    | 24<br>プログラミング(開発)          | テストの実施<br>54                                 |
|                    | 25<br> プログラミング(開発)         | 55<br>テストの実施                                 |
|                    | 26<br> プログラミング(開発)         | 56 テストの実施                                    |
|                    | 27<br> プログラミング(開発)         | 57<br>テストの実施                                 |
|                    | 28<br> プログラミング(開発)         | 58<br>テストの実施                                 |
|                    | 29<br> プログラミング(開発)         | 59<br>テストの実施                                 |
|                    | 30<br> プログラミング(開発)         | 60<br>効果測定                                   |
| 成績評価方法<br>(試験実施方法) | 効果測定100% 効果測定(実習課題)の得点で評価  |                                              |
| 備考                 |                            |                                              |

授業概要(シラバス)

| タイトル     | 内容                                                  |                                                  |  |  |
|----------|-----------------------------------------------------|--------------------------------------------------|--|--|
| 授業科目     | 機械学習プログラミング                                         |                                                  |  |  |
| 実務家教員授業  | $\bigcirc$                                          |                                                  |  |  |
| 学部・学科    | 情報ビジネス学科                                            |                                                  |  |  |
| 履修年次     | 2年次                                                 |                                                  |  |  |
| 開講学期     | 前期                                                  |                                                  |  |  |
| 科目区分     | 選択2                                                 |                                                  |  |  |
| 授業方法     | 実習                                                  |                                                  |  |  |
| 授業時間     | 90時間                                                |                                                  |  |  |
| 授業コマ数    | 45コマ (1コマ90分)                                       |                                                  |  |  |
| 授業概要     | 機械学習フレームワークを利用した機械学習プログラムについて学ぶ                     |                                                  |  |  |
| 授業の進め方   | 有識者の指導による講義と実習                                      |                                                  |  |  |
| 達成目標     | 前処理の実装、scikit-learnを使用した機械学習のモデル作成ができる              |                                                  |  |  |
| 教科書      | スッキリわかるPythonによる機械学習入門                              |                                                  |  |  |
| 実務家教員の紹介 | ソフトウェア技術や先端技術(AI等)の基礎研究・開発業務に携わってきた経験を活かし、実践        |                                                  |  |  |
|          | 的なシステム開発の指導をおこなう。                                   |                                                  |  |  |
|          | 機械学習概要<br>1                                         | 31<br>予測性能評価: 適合率、再現率、f1-score、k分割交差検証           |  |  |
|          | 2<br>基礎統計学                                          | 32<br>予測性能評価: 適合率、再現率、f1-score、k分割交差検証           |  |  |
|          | 3<br>機械学習によるデータ分析の流れ                                | 33<br>予測性能評価: 適合率、再現率、f1-score、k分割交差検証           |  |  |
|          | Pythonによる機械学習プログラミングの準備<br>$\overline{4}$           | 34<br>教師なし学習:次元削減                                |  |  |
|          | 5<br>pandasの基本                                      | 35<br>教師なし学習:次元削減                                |  |  |
|          | scikit-learnの基本<br>6<br>$\overline{7}$<br>教師あり学習:分類 | 36<br>教師なし学習:次元削減<br>37<br> 実習(教師あり学習:分類、アダブースト) |  |  |
|          | 8<br>教師あり学習:分類                                      | 38 実習(教師あり学習:分類、アダブースト)                          |  |  |
|          | 9<br> 教師あり学習:分類                                     | 39  実習(教師あり学習:分類、アダブースト)                         |  |  |
|          | 10 教師あり学習:回帰                                        | 40 実習(教師あり学習:分類、アダブースト)                          |  |  |
|          | 11  教師あり学習:回帰                                       | 41  実習(教師あり学習:回帰、k分割交差検証)                        |  |  |
|          | 12  教師あり学習:回帰                                       | 42  実習(教師あり学習:回帰、k分割交差検証)                        |  |  |
|          | 13 分類におけるチューニング                                     | 43 実習(教師あり学習:回帰、k分割交差検証)                         |  |  |
|          | 14 分類におけるチューニング                                     | 44  実習(教師あり学習:回帰、k分割交差検証)                        |  |  |
|          | 15  分類におけるチューニング                                    | 45<br>効果測定                                       |  |  |
| 授業計画     | 16 回帰におけるチューニング                                     | 46                                               |  |  |
|          | 17<br>回帰におけるチューニング                                  | 47                                               |  |  |
|          | 18 回帰におけるチューニング                                     | 48                                               |  |  |
|          | 19<br> 実習(教師あり学習:分類)                                | 49                                               |  |  |
|          | 20<br> 実習(教師あり学習:回帰)                                | 50                                               |  |  |
|          | 効果測定<br>21                                          | 51                                               |  |  |
|          | 22<br>教師あり学習の総合演習                                   | 52                                               |  |  |
|          | 23  教師あり学習の総合演習                                     | 53                                               |  |  |
|          | 24  教師あり学習の総合演習                                     | 54                                               |  |  |
|          | 25 実践的前処理:データ結合、データ補完、外れ値除去                         | 55                                               |  |  |
|          | 26 実践的前処理:データ結合、データ補完、外れ値除去                         | 56                                               |  |  |
|          | 27<br> 実践的前処理:データ結合、データ補完、外れ値除去                     | 57                                               |  |  |
|          | 28 ロジスティック回帰、ランダムフォレスト、アダブースト                       | 58                                               |  |  |
|          | 29<br>┃ロジスティック回帰、ランダムフォレスト、アダブースト                   | 59                                               |  |  |
|          | 30 ロジスティック回帰、ランダムフォレスト、アダブースト                       | 60                                               |  |  |
| 成績評価方法   | 効果測定100% 効果測定(実習課題)の得点で評価                           |                                                  |  |  |
| (試験実施方法) |                                                     |                                                  |  |  |
| 備考       |                                                     |                                                  |  |  |

授業概要(シラバス)

| タイトル     | 内容                                                             |                                                         |  |  |
|----------|----------------------------------------------------------------|---------------------------------------------------------|--|--|
| 授業科目     | AIシステム開発 I                                                     |                                                         |  |  |
| 実務家教員授業  | $\bigcirc$                                                     |                                                         |  |  |
| 学部・学科    | 情報ビジネス学科                                                       |                                                         |  |  |
| 履修年次     | 2年次                                                            |                                                         |  |  |
| 開講学期     | 前期                                                             |                                                         |  |  |
| 科目区分     | 選択2                                                            |                                                         |  |  |
| 授業方法     | 実習                                                             |                                                         |  |  |
| 授業時間     | 120時間                                                          |                                                         |  |  |
| 授業コマ数    | 60コマ (1コマ90分)                                                  |                                                         |  |  |
| 授業概要     | ライブラリを利用したディープラーニングアプリケーション開発について学ぶ                            |                                                         |  |  |
| 授業の進め方   | 有識者の指導による講義と実習                                                 |                                                         |  |  |
| 達成目標     | ライブラリを利用したディープラーニングの仕組みを理解し、実装できる                              |                                                         |  |  |
| 教科書      | すぐに使える!業務で実践できる! Pythonによる AI ·機械学習·深層学習アプリのつくり方 TensorFlow2対応 |                                                         |  |  |
| 実務家教員の紹介 | ソフトウェア技術や先端技術(AI等)の基礎研究·開発業務に携わってきた経験を活かし、実践                   |                                                         |  |  |
|          | 的なシステム開発の指導をおこなう。                                              |                                                         |  |  |
|          | 機械学習 / ディープラーニングについて<br>$\mathbf{1}$                           | 31 ディープラーニング (深層学習)                                     |  |  |
|          | 2<br>機械学習とは何か<br>3                                             | 32<br>TensorFlow入門                                      |  |  |
|          | どのようなシナリオで機械学習を行うのか<br> 機械学習で利用するデータの作り方<br>$\overline{4}$     | 33<br>TensorFlowでアヤメの分類<br>34<br>アヤメ分類問題の完全なプログラムとKeras |  |  |
|          | 5                                                              | 35                                                      |  |  |
|          | Colaboratory<br>Jupyter Notebookの使い方<br>6                      | ディープラーニングで手書き数字の判定<br>36 MNIST データを利用                   |  |  |
|          | $\overline{7}$<br>プログラムの実行                                     | 37 最低限のニューラルネットワークでMNIST                                |  |  |
|          | 8<br>機械学習入門                                                    | 38 分類を解く MLP でMNIST の分類問題                               |  |  |
|          | scikit-learn<br>9                                              | 39 写真に写った物体を認識                                          |  |  |
|          | 10<br>アヤメの分類                                                   | CIFAR-10<br>40                                          |  |  |
|          | AIで美味しいワインを判定<br>11                                            | CIFAR-10 の分類問題をMLP で判別<br>41                            |  |  |
|          | 過去10年間の気象データを解析<br>12                                          | 42<br>CIFAR-10の分類問題をCNN で判別                             |  |  |
|          | 13 最適なアルゴリズムやパラメーターを見つける                                       | 43 画像データからカタカナの判定                                       |  |  |
|          | 14  OpenCV と機械学習 – 画像・動画入門                                     | 44<br> 機械学習で業務を効率化                                      |  |  |
|          | 15 OpenCV                                                      | 45  業務システムへ機械学習を導入                                      |  |  |
| 授業計画     | ■顔検出-顔に自動でモザイクをかける<br>16                                       | 学習モデルの保存と読み込み<br>46                                     |  |  |
|          | 17<br> 文字認識 – 手書き数字を判定する                                       | 47<br>ニュース記事を自動でジャンル分け                                  |  |  |
|          | 18<br> 輪郭抽出 – はがきの郵便番号認識                                       | TF-IDF<br>48                                            |  |  |
|          | 19<br> 動画解析 – 動画から熱帯魚が映った場面を検出                                 | 49<br>ディープラーニングで精度改善                                    |  |  |
|          | 20<br>自然言語処理                                                   | 50<br> 自分で文章を指定して判定                                     |  |  |
|          | 21<br>言語判定                                                     | 51<br> Webで使える文章ジャンル判定アプリ                               |  |  |
|          | 22<br>MeCab                                                    | 52<br>API を呼び出すWeb アプリ                                  |  |  |
|          | 23 Word2Vec                                                    | 53  機械学習にデータベース(RDBMS)を利用                               |  |  |
|          | 24 Doc2Vec                                                     | 54  データベースからデータを学習させる方法                                 |  |  |
|          | 25   マルコフ連鎖を利用した自動作文                                           | 55 料理の写真からカロリーを調べるツール                                   |  |  |
|          | 26<br> SNSや掲示板へのスパム投稿を判定                                       | 56  Flickr API を使って写真を集める                               |  |  |
|          | 27 ベイジアンフィルター                                                  | リアルタイムにマスクをしていない人を見つける<br>57                            |  |  |
|          | 28<br>テキストデータの学習方法                                             | 58<br>リアルタイムにマスクをしていない人を見つける                            |  |  |
|          | 29<br> 自分で作成したテキストをスパム判定してみる                                   | 59<br>マスク画像のダウンロード                                      |  |  |
|          | 30<br>効果測定                                                     | 効果測定<br>60                                              |  |  |
| 成績評価方法   | 効果測定100% 効果測定(実習課題)の得点で評価                                      |                                                         |  |  |
| (試験実施方法) |                                                                |                                                         |  |  |
| 備考       |                                                                |                                                         |  |  |